# **China Payment Processing**

Using the Simple Order API or the SCMP API

September 2019

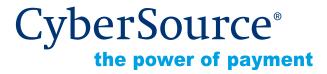

CyberSource Corporation HQ | P.O. Box 8999 | San Francisco, CA 94128-8999 | Phone: 800-530-9095

#### CyberSource Contact Information

For general information about our company, products, and services, go to http://www.cybersource.com.

For sales questions about any CyberSource Service, email sales@cybersource.com or call 650-432-7350 or 888-330-2300 (toll free in the United States).

For support information about any CyberSource Service, visit the Support Center at http://www.cybersource.com/support.

#### Copyright

© 2019 CyberSource Corporation. All rights reserved. CyberSource Corporation ("CyberSource") furnishes this document and the software described in this document under the applicable agreement between the reader of this document ("You") and CyberSource ("Agreement"). You may use this document and/or software only in accordance with the terms of the Agreement. Except as expressly set forth in the Agreement, the information contained in this document is subject to change without notice and therefore should not be interpreted in any way as a guarantee or warranty by CyberSource. CyberSource assumes no responsibility or liability for any errors that may appear in this document. The copyrighted software that accompanies this document is licensed to You for use only in strict accordance with the Agreement. You may not reproduce any part of this document, store this document in a retrieval system, or transmit this document, in any form or by any means, electronic, mechanical, recording, or otherwise, without the prior written consent of CyberSource.

#### **Restricted Rights Legends**

**For Government or defense agencies.** Use, duplication, or disclosure by the Government or defense agencies is subject to restrictions as set forth the Rights in Technical Data and Computer Software clause at DFARS 252.227-7013 and in similar clauses in the FAR and NASA FAR Supplement.

**For civilian agencies.** Use, reproduction, or disclosure is subject to restrictions set forth in subparagraphs (a) through (d) of the Commercial Computer Software Restricted Rights clause at 52.227-19 and the limitations set forth in CyberSource Corporation's standard commercial agreement for this software. Unpublished rights reserved under the copyright laws of the United States.

#### Trademarks

Authorize.Net, eCheck.Net, and The Power of Payment are registered trademarks of CyberSource Corporation.

CyberSource, CyberSource Payment Manager, CyberSource Risk Manager, CyberSource Decision Manager, and CyberSource Connect are trademarks and/or service marks of CyberSource Corporation.

All other brands and product names are trademarks or registered trademarks of their respective owners.

# Contents

#### Recent Revisions to This Document 6

**Chapter 1 PayEase China Processing** 7 Overview of Payment Processing 7 Credit Cards, China Bank Transfers, and China eWallet 7 Cash on Order 8 **Overview of Refund Processing** 10 Terminology 11 Requirements 12 **Business Requirements** 12 Web Site Requirements 13 Payment Selection Page 13 Technical Connection to the Customer 13 Technical Requirements 14 Limitations 14 Supported Currencies 14 Payer Authentication 14 Decision Manager 15 Obtaining Information About Your Transactions 15 Reply Messages 15 Reports 16 Payment Submission Detail Report 16 Payment Events Report 16 Transaction Exception Detail Report 16 Query Results 17 Transaction Details 17 Chargebacks 17 API Versions for the XML Schema 18 Order Tracking 18 Reconciliation ID and Transaction Reference Number 18 Request IDs 18

| Chapter 2 | Requesting Services Using the Simple Order API       19         Processing Payments in China       19         Sending a Payment Request to CyberSource       19         Sending the Form Data to the Processor       20         Verifying the Response from the Processor       21         Tracking the Transaction       22         Processing a China Refund       22 |
|-----------|----------------------------------------------------------------------------------------------------|
| Chapter 3 | Requesting Services Using the SCMP API       24         Processing Payments in China       24         Sending a Payment Request to CyberSource       24         Sending the Form Data to the Processor       25         Verifying the Response from the Processor       26         Tracking the Transaction       27         Processing a China Refund       28         |
| Chapter 4 | Simple Order API Examples29Name-Value Pair Examples29Payment Examples29Refund Examples30XML Examples31Payment Examples31Refund Examples33                                                                                                    |
| Chapter 5 | SCMP API Examples       34         Payment Examples       34         Refund Examples       36                                                                                                    |
| Chapter 6 | Testing Your Implementation37Using the Simulator37Simulator Scenarios39                                                                                                    |

Appendix ASimple Order API Fields40Formatting Restrictions40Data Types40Numbered Elements41Payment Request Fields42Payment Reply Fields46Refund Request Fields49Refund Reply Fields51

#### Appendix B SCMP API Fields 53

Formatting Restrictions53Data Types53Payment Request Fields54Payment Reply Fields58Refund Request Fields60Refund Reply Fields62

#### Appendix C PayEase Response Fields 64

Index 66

# Recent Revisions to This Document

| Release        | Changes                                                                 |
|----------------|-------------------------------------------------------------------------|
| September 2019 | Fixed the broken links to <i>Reason Codes</i> and <i>Reply Flags</i> .  |
| August 2019    | Moved reason codes for the Simple Order API to Reason Codes.            |
|                | Moved reply flags for the SCMP API to Reply Flags.                      |
| June 2019      | Updated terminology:                                                    |
|                | <ul> <li>Mastercard SecureCode to Mastercard Identity Check</li> </ul>  |
|                | <ul> <li>Verified by Visa to Visa Secure</li> </ul>                     |
| June 2018      | Added supported currencies. See "Supported Currencies," page 14.        |
|                | Deleted information about unfunded and funded transaction reports.      |
|                | Added "Numbered Elements," page 41.                                     |
| July 2016      | This revision contains only editorial changes and no technical updates. |
| December 2014  | Updated the following API fields:                                       |
|                | purchaseTotals_grandTotalAmount. See Table 7, page 42.                  |
|                | item_#_unitPrice. See Table 7, page 42 and Table 9, page 49.            |
|                | grand_total_amount. See Table 12, page 54.                              |
|                | • offerN: amount. See Table 12, page 54 and Table 14, page 60.          |

# **PayEase China Processing**

# **Overview of Payment Processing**

# Credit Cards, China Bank Transfers, and China eWallet

Credit card, China bank transfer, and China eWallet processing occurs as follows:

- 1 You host a payment selection page on your web site.
- 2 The customer selects a payment method and enters the payment information.
- 3 You forward the payment information to CyberSource as a China payment request.
- 4 CyberSource sends you a reply message that includes PayEase verification values and a fully formatted PayEase payment request.
- 5 You redirect the customer's browser to PayEase and send the fully formatted payment request to PayEase.
- 6 PayEase redirects the customer's browser to the customer's financial institution where the customer logs in and approves the payment.
- 7 The financial institution sends the customer's payment information to PayEase.
- 8 PayEase redirects the customer's browser to you along with a response indicator.
- **9** You verify the response message from PayEase by using verification values from CyberSource and PayEase.
- **10** During the business day, PayEase periodically sends CyberSource payment status.
- **11** At the end of the business day, CyberSource queries PayEase for transaction information for incomplete orders.
- 12 You monitor the progress of the transaction in CyberSource reports and in the Business Center.

For detailed information about this sequence, see:

- Simple Order API—"Processing Payments in China," page 19.
- SCMP API—"Processing Payments in China," page 24.

### **Cash on Order**

As shown in Figure 1, page 9, cash on order transactions occur as follows:

- 1 You host a payment selection page on your web site.
- 2 The customer selects the cash on order payment method and enters the payment information.
- 3 You forward the payment information to CyberSource as a China payment request.
- 4 CyberSource sends you a reply message that includes PayEase verification values and a fully formatted PayEase payment request.
- 5 You redirect the customer's browser to PayEase and send the fully formatted payment request to PayEase.
- 6 PayEase launches a GUI that enables the customer to verify that the address entered on your payment page is the location from which the cash will be retrieved.
- 7 If the address is not correct, PayEase redirects the customer's browser to you. Otherwise, this process continues.
- 8 PayEase evaluates the customer's postal code by comparing it to a list of postal codes for which cash on order is supported.

If the customer's postal code does not qualify for cash on order, PayEase displays an apology to the customer and redirects the customer's browser back to you so that they can choose a different payment method. Otherwise, this process continues.

- 1 In the PayEase GUI, the customer chooses either cash or Chinese Debit Card as the payment method and indicates an appointment date and time.
- 2 PayEase redirects the customer's browser to you along with a response indicator. The transaction status is Pending.
- 3 You verify the response message from PayEase by using verification values from CyberSource and PayEase.
- 4 You suspend the order while you wait for notification of payment.
- 5 A courier picks up the cash at the appointed time.
- 6 The courier transfers the money to PayEase.

- 7 PayEase sends a transaction status of Paid to CyberSource.
- 8 CyberSource indicates the transaction status as Settled.
- **9** You query CyberSource daily for changes in status for all pending cash on order transactions. When the transaction status is Settled, you proceed with the order.
- **10** PayEase transfers the funds to your account.
- **11** During the business day, PayEase periodically sends CyberSource payment status; and CyberSource updates the transaction status in the Business Center.
- 12 At the end of the business day, CyberSource queries PayEase for transaction information for incomplete orders.
- **13** You monitor the progress of the transaction in CyberSource reports and in the Business Center.

For detailed information about this sequence, see:

- Simple Order API—"Processing Payments in China," page 19
- SCMP API—"Processing Payments in China," page 24

#### Figure 1 Information Flow for Cash on Order—Method 2

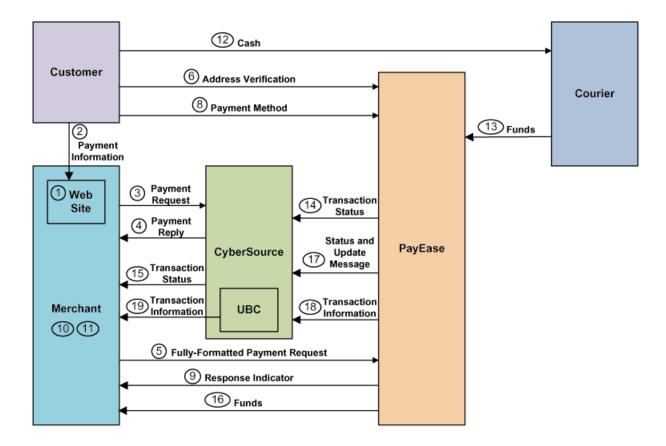

# **Overview of Refund Processing**

PayEase China Processing supports only follow-on refunds; it does not support standalone refunds. A follow-on refund is a refund that corresponds to a specific payment. You can request:

- A full refund
- A partial refund
- Multiple partial refunds

However, some financial institutions do not support all of these types of refunds. Each financial institution has its own refund requirements and restrictions. Contact PayEase for this information.

Before a refund can be processed, the corresponding payment must be settled, which means that funds are reserved for future distribution to you. The ways to request a refund are:

- Through the API with a request message
- Through the Business Center

When you request a refund, CyberSource always accepts the request without checking for errors in the values. PayEase determines whether requests contain errors. You receive no immediate indication when something is wrong with a request; therefore, to ascertain whether requests contain errors, you must monitor reports in the Business Center.

As shown in the Figure 2, the refund process occurs as follows:

- 1 You send the refund information to CyberSource as a China refund request.
- 2 CyberSource returns a confirmation message that the refund request has been received.

The refund request is validated only for proper format in real time. At the end of the business day, the refund request is matched to the payment. If the refund request cannot be matched, CyberSource posts the error in the Transaction Exception Detail Report, which is described in "Reports," page 16.

- 3 If the refund request is valid, CyberSource sends the refund request to PayEase.
- 4 PayEase sends the refund status information to CyberSource.
- 5 You monitor the progress of the transaction in CyberSource reports and in the Business Center.

For detailed information about this sequence, see:

- Simple Order API—"Processing a China Refund," page 22.
- SCMP API—"Processing a China Refund," page 28.

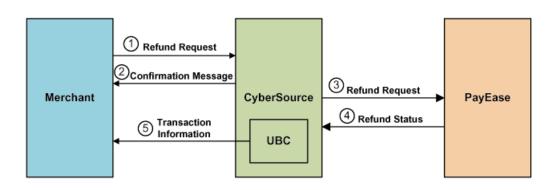

#### Figure 2 Information Flow for Refund Processing

# Terminology

PayEase China Processing supports the following payment methods and payment types. The following table shows the correspondence between the two sets of values.

| Payment Method      | Payment Type  | Description               |
|---------------------|---------------|---------------------------|
| American Express    | Credit card   | International credit card |
| JCB                 | Credit card   | International credit card |
| Mastercard          | Credit card   | International credit card |
| Visa                | Credit card   | International credit card |
| China bank transfer | Bank transfer | Chinese bank cards        |
| Cash on order       | Bank transfer | PayEase cash on order     |
| China eWallet       | Bank transfer | PayEase eWallet           |

Table 1 Payment Methods and Payment Types

PayEase China Processing supports numerous payment modes. For a list of PayEase bank names, see *Banks Supported by PayEase*. Contact PayEase for the mapping of the supported payment system names to the PayEase payment mode values. Ask for the report titled *Banks & Payment Channels Supported by PayEase Payment Platform*.

The following table describes additional terminology for PayEase China Processing.

 Table 2
 Terminology for PayEase China Processing

| Term    | Description                                                                                |
|---------|--------------------------------------------------------------------------------------------|
| Funding | Action performed by the processor to transfer value for transactions to your bank account. |
| Payment | PayEase uses this term for <i>settlement</i> .                                             |

| Term                  | Description                                                                                                    |
|-----------------------|----------------------------------------------------------------------------------------------------|
| Settlement            | Financial institution's commitment to you that a particular payment event reserved funds for future distribution to you. |
| Wire or Wire Transfer | A method of funds transfer that PayEase uses to refer to the funding event.                                              |

#### Table 2 Terminology for PayEase China Processing (Continued)

# **Requirements**

## **Business Requirements**

You must have:

- License to do business in China.
- License to sell goods and services over the Internet.
- Chinese bank account.
- Business relationship with PayEase—while you are establishing your business relationship with PayEase, you must submit an initial sheet to them. As a result, PayEase will provide you with your PayEase merchant ID and an operator number for the person at PayEase who will handle your refunds.
- Public key—while you are establishing your business relationship with PayEase, you
  must ask them for the public key. You will use this public key to verify the PayEase
  payment response.

# Web Site Requirements

#### **Payment Selection Page**

All payment methods are optional. You decide which payment methods to support. Your payment selection page must include all the payment methods that you support. The following table describes these payment methods.

| Payment Method      | Description                                                                                                    |
|---------------------|----------------------------------------------------------------------------------------------------|
| Cash on order       | Include this payment method if you support it.                                                                                                    |
| China bank transfer | Include the names of all payment modes that you support.                                                                                                 |
| China eWallet       | Include this payment method if you support it.                                                                                                    |
| Credit card         | The credit cards are optional: You decide which credit cards to support. Your payment selection page must include all the credit cards that you support. |
|                     | You can support these card types with or without payer authentication:                                                                                   |
|                     | ■ Visa                                                                                                    |
|                     | <ul> <li>Mastercard</li> </ul>                                                                                                    |
|                     | ■ JCB                                                                                                    |
|                     | You can support this card type without payer authentication:                                                                                             |
|                     | <ul> <li>American Express</li> </ul>                                                                                                    |

#### Table 3 Payment Methods

#### Technical Connection to the Customer

When you redirect the customer's browser to PayEase, you must maintain a close technical connection to the customer to ensure transaction continuity. It is especially important in the event of unexpected actions resulting from the Internet or customer behavior.

To maintain this connection, use iframe technology. iframe technology creates a content area on a web page, which can receive content from various sources, including PayEase and other financial institutions. If you cannot use iframe technology, program your web site to open additional browser windows as needed.

# **Technical Requirements**

You must:

- Contact CyberSource Customer Support to configure your CyberSource account to use PayEase China Processing. You must provide your PayEase merchant ID, which you obtained while establishing your business relationship with PayEase as described in "Business Requirements," page 12.
- Install a client. See Getting Started with CyberSource Advanced for the Simple Order API or Getting Started with CyberSource Advanced for the SCMP API depending on which API you are using.

## Limitations

Table 4

The only service that can be called with the China payment service is Decision Manager. No services can be called with the China refund service.

# **Supported Currencies**

Table 4 identifies the supported currencies:

Supported Currencies

| Currency              | Code |
|-----------------------|------|
| Chinese yuan renminbi | CNY  |
| Hong Kong dollar      | HKD  |
| United States dollar  | USD  |

# **Payer Authentication**

PayEase supports these types of payer authentication in China:

- JCB J/Secure -
- Mastercard Identity Check
- Visa Secure

You have these choices:

- Always opt-in for payer authentication for the supported card types.
- Always opt-out for payer authentication for the supported card types.
- Determine whether to opt-in or opt-out for each separate transaction.

For more information, see *Payer Authentication Using the Simple Order API* or *Payer Authentication Using the SCMP API* depending on which API you are using.

# **Decision Manager**

The Decision Manager behaves uniquely for PayEase China Processing, where the authorization and capture services do not exist. These services have been replaced with the payment service. As a result:

- Decision Manager results are returned to you with the payment results.
- When a transaction is rejected by Decision Manager, the reply message from CyberSource does not include the China payment reply fields that are required for sending the payment request to PayEase. The omission of these fields prevents you from requesting a payment for a rejected transaction.
- When Decision Manager determines that a transaction requires review, and it is subsequently rejected, CyberSource automatically issues a refund request to reimburse the customer.

# Obtaining Information About Your Transactions

You can obtain information about your PayEase China Processing transactions from several sources:

- Reply messages that are sent in response to your service requests.
- Reports that you can view in and download from the Business Center.
- Query results that you can request using the POST method.
- Transaction details that you can view in the Business Center.

## **Reply Messages**

After you send a request message for a PayEase China Processing service, CyberSource responds with a reply message that contains the status of your request. Any errors in your request are indicated in the reply message. Additional status information is specific to each service.

## **Reports**

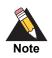

Chinese characters can be included in reports. For you to read these characters, your system must be capable of processing UTF-8.

Reports that include your PayEase China Processing transactions are available through the Business Center or for download in CSV or XML formats. The following CyberSource daily reports include information about your PayEase China Processing transactions.

#### Payment Submission Detail Report

Lists your transactions that were sent to the processor during the previous processing day. The report includes transactions for all payment types that you are processing with CyberSource. To view this report, you must subscribe to it in the Business Center.

#### **Payment Events Report**

The Payment Events report lists payment events that occurred after a transaction was sent to the processor but occurred within the reporting period for the report. All PayEase China Processing transactions previously submitted to the processor – and thus previously reported in the Payment Submission Detail Report – are reported in the Payment Events Report as updates to the status.

The Payment Events report also includes chargebacks. The transaction status is reported in the **event\_type** column. A payment status reported as *successful* is equivalent to *settled*, which means that you can expect to be funded for the transaction. To view this report, you must subscribe to it in the Business Center.

#### **Transaction Exception Detail Report**

Provides details about transactions that were flagged by CyberSource or the processor because of errors in your request. Errors reported by the processor are included in both the Payment Events Report and the Transaction Exception Detail Report. You are automatically subscribed to this report.

# **Query Results**

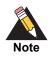

Chinese characters can be included in query results. For you to read these characters, your system must be capable of processing UTF-8.

The Single Transaction Query indicates the status of the PayEase China Processing transaction within the transaction lifetime. The query results include:

- Summary information about your PayEase China Processing transactions.
- Detailed information about Decision Manager.

# **Transaction Details**

You can view the details of all your transactions, including your PayEase China Processing transactions, in the Business Center. You can search for transactions by date, application type, customer name, and other transaction identifiers.

# Chargebacks

For PayEase China Processing, banks become involved in resolving disputes only for international credit cards. In such cases:

- The standard chargeback policies are followed as governed by American Express, JCB, Mastercard International, and Visa International.
- PayEase notifies you about these chargebacks; they appear in the Payment Events Report.

For all other forms of payment, you and the customer must reach agreement about reimbursements for problems with products and services.

# **API Versions for the XML Schema**

For general information about the API versions, see *Getting Started with CyberSource Advanced for the Simple Order API* or *Getting Started with CyberSource Advanced for the SCMP API* depending on which API you are using.

The following table shows which Simple Order API version to use for the China payment methods.

| Payment Method                  | Simple Order API Version |  |
|---------------------------------|--------------------------|--|
| Credit cards and bank transfers | 1.34 or later            |  |
| Cash on order                   | 1.45 or later            |  |

# **Order Tracking**

For general information about order tracking, see *Getting Started with CyberSource Advanced for the Simple Order API* or *Getting Started with CyberSource Advanced for the SCMP API* depending on which API you are using.

# **Reconciliation ID and Transaction Reference** Number

In reply messages for the China payment service, the reconciliation ID or transaction reference number is returned in these fields:

- Simple Order API—chinaPaymentReply\_reconciliationID
- SCMP API—china\_payment\_trans\_ref\_no

# **Request IDs**

In the reply messages for all CyberSource services, the request ID is returned in these fields:

- Simple Order API—requestID
- SCMP API—request\_id

In request messages for the China refund service, the request ID is sent in these fields:

- Simple Order API—chinaRefundService\_chinaPaymentRequestID
- SCMP API—china\_payment\_request\_id

CHAPTER

# Requesting Services Using the Simple Order API

# **Processing Payments in China**

This section provides detailed information about processing payments in China. For a simpler overview, see "Credit Cards, China Bank Transfers, and China eWallet," page 7.

# Sending a Payment Request to CyberSource

#### To request a payment:

**Step 1** Create a request message that includes the required fields for the **chinaPaymentService** service.

"Payment Request Fields," page 42, describes the required and optional fields to include in the request.

**Step 2** Send the message to CyberSource.

In response, CyberSource sends you a payment reply message with the fields described in "Payment Reply Fields," page 46.

#### Sending the Form Data to the Processor

The payment reply message from CyberSource includes the **chinaPaymentReply\_ formData** field. The form data is fully formatted text that you must send to the processor. The form data uses the GBK character set.

#### To send the form data:

Step 1 Decode the form data.

An example of code you can use to decode the form data:

```
String clear_data = new
String(com.cybersource.security.util.Base64.base64decode(encoded_
data),"UTF-8");
```

where:

- encoded\_data is a java.lang.String object that contains the form\_data response field value.
- The Base64 class is in the SCMP client library.

Step 2 Send the decoded form data to the processor.

An example of a POST operation you can use to send the form data to the processor:

The POST operation sends the form data to the URL that is included in the form data.

The processor responds by sending you a payment response message with the fields described in Appendix C, "PayEase Response Fields," on page 64.

#### Verifying the Response from the Processor

Use an MD5 algorithm to verify the PayEase response.

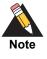

The MD in MD5 stands for *Message Digest*. An MD5 algorithm can be used with any data and it always produces a string of the same size. This string is called a *digest*. When a public/private key pair is used to create a digest for a given text, the digest is called a *signature*. The recipient of the text can authenticate the text by using the signature, the MD5 digest of the text, and the public half of the key pair.

#### To verify a response from the processor:

**Step 1** Use the v\_pstatus value from the PayEase response to determine which CyberSource verification value to use. For example:

String verify;

```
if ("1".equals(v_pstatus)) verify = chinaPaymentReply_verifyInProcess;
else if ("20".equals(v_pstatus)) verify = chinaPaymentReply_
verifySuccess;
else if ("30".equals(v_pstatus)) verify = chinaPaymentReply_
verifyFailure;
else throw IllegalArgumentException("invalid v_pstatus value");
```

**Step 2** Create an MD5 object. For example:

RSA\_MD5 md5 = new RSA\_MD5();

**Step 3** Invoke the MD5 object's **publicVerifyMD5** method with the following values:

- Public key—the value you obtained from PayEase when you established your business relationship with them as described in "Business Requirements," page 12.
- Signature—the v\_sign value from the PayEase response.
- CyberSource verification value—the value that was selected in Step 1. It is the text from which the digest is created. For example:

int verify\_result = md5.publicVerifyMD5(payeasePublicKey, v\_sign, verify);

#### Example Verifying the Response from the Processor

```
String verify;
if ("1".equals(v_pstatus)) verify = chinaPaymentReply_verifyInProcess;
else if ("20".equals(v_pstatus)) verify = chinaPaymentReply_
verifySuccess;
else if ("30".equals(v_pstatus)) verify = chinaPaymentReply_
verifyFailure;
else throw IllegalArgumentException("invalid v_pstatus value");
RSA_MD5 md5 = new RSA_MD5();
int verify_result = md5.publicVerifyMD5(payeasePublicKey,v_sign, verify);
```

#### **Tracking the Transaction**

Track the transaction as described in "Obtaining Information About Your Transactions," page 15.

# Processing a China Refund

This section provides detailed information about processing a China refund using the Simple Order API. For a simpler overview, see "Overview of Refund Processing," page 10.

PayEase China Processing supports only follow-on refunds; it does not support standalone refunds. A follow-on refund is a refund that corresponds to a specific payment. You can request:

- A full refund
- A partial refund
- Multiple partial refunds

However, some financial institutions do not support all of these types of refunds. Each financial institution has its own refund requirements and restrictions. Contact PayEase for this information.

Before a refund can be processed, the corresponding payment must be settled, which means that funds have been reserved for future distribution to you. The ways to request a refund are:

- Through the API with a request message
- Through the Business Center

When you request a refund, CyberSource always accepts the request without checking for errors in the values. PayEase determines whether requests contain errors. You receive no immediate indication when something is wrong with a request; therefore, to ascertain whether requests contain errors, you must monitor reports on the Business Center.

#### To process a China refund:

**Step 1** Create a request message that includes the required fields for **chinaRefundService**.

"Refund Request Fields," page 49, describes the required and optional fields to include in the request.

**Step 2** Send the message to CyberSource.

CyberSource responds with a refund reply message containing the fields described in "Refund Reply Fields," page 51.

**Step 3** Track the transaction as described in "Obtaining Information About Your Transactions," page 15.

CHAPTER

# Requesting Services Using the SCMP API

# **Processing Payments in China**

This section provides detailed information about processing a China payment. For a simpler overview, see "Credit Cards, China Bank Transfers, and China eWallet," page 7.

# Sending a Payment Request to CyberSource

#### To request a payment:

**Step 1** Create a request message that includes the required fields for **ics\_china\_payment** service.

"Payment Request Fields," page 54, describes the required and optional fields to include in the request.

**Step 2** Send the message to CyberSource.

CyberSource responds with a payment reply message containing the fields described in "Payment Reply Fields," page 58.

#### Sending the Form Data to the Processor

The payment reply message from CyberSource includes the **china\_payment\_form\_data** field. The form data is fully formatted text that you must send to the processor. The form data uses the GBK character set.

#### To send the form data:

Step 1 Decode the form data.

An example of code you can use to decode the form data:

```
String clear_data = new
String(com.cybersource.security.util.Base64.base64decode(encoded_
data),"UTF-8");
```

where:

- encoded\_data is a java.lang.String object that contains the form\_data response field value.
- The Base64 class is in the SCMP client library.

Step 2 Send the decoded form data to the processor.

An example of a POST operation you can use to send the form data to the processor:

The POST operation sends the form data to the URL that is included in the form data.

The processor responds by sending you a payment response message with the fields described in Appendix C, "PayEase Response Fields," on page 64.

# Verifying the Response from the Processor

Use an MD5 algorithm to verify the PayEase response.

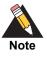

The MD in MD5 stands for *Message Digest*. An MD5 algorithm can be used with any data and it always produces a string of the same size. This string is called a *digest*. When a public/private key pair is used to create a digest for a given text, the digest is called a *signature*. The recipient of the text can authenticate the text by using the signature, the MD5 digest of the text, and the public half of the key pair.

#### To verify a response from the processor:

**Step 1** Use the v\_pstatus value from the PayEase response to determine which CyberSource verification value to use. For example:

String verify; if ("1".equals(v\_pstatus)) verify = chinaPaymentReply\_verifyInProcess; else if ("20".equals(v\_pstatus)) verify = chinaPaymentReply\_ verifySuccess; else if ("30".equals(v\_pstatus)) verify = chinaPaymentReply\_ verifyFailure; else throw IllegalArgumentException("invalid v\_pstatus value");

**Step 2** Create an MD5 object. For example:

 $RSA_MD5 md5 = new RSA_MD5();$ 

**Step 3** Invoke the MD5 object's **publicVerifyMD5** method with the following values:

- Public key—you obtained this value from PayEase when you established your business relationship. See "Business Requirements," page 12.
- Signature—the v\_sign field value from the PayEase response.
- CyberSource verification value—the value that you selected in Step 1 and is the text from which the digest is created. For example:

```
int verify_result = md5.publicVerifyMD5(payeasePublicKey,
v_sign, verify);
```

#### Example Verifying the Response from the Processor

```
String verify;
if ("1".equals(v_pstatus)) verify = chinaPaymentReply_verifyInProcess;
else if ("20".equals(v_pstatus)) verify = chinaPaymentReply_
verifySuccess;
else if ("30".equals(v_pstatus)) verify = chinaPaymentReply_
verifyFailure;
else throw IllegalArgumentException("invalid v_pstatus value");
RSA_MD5 md5 = new RSA_MD5();
int verify_result = md5.publicVerifyMD5(payeasePublicKey,v_sign, verify);
```

#### **Tracking the Transaction**

Track the transaction as described in "Obtaining Information About Your Transactions," page 15.

# **Processing a China Refund**

This section provides detailed information about processing a China refund using the SCMP API. For a simpler overview, see "Overview of Refund Processing," page 10.

PayEase China Processing supports only follow-on refunds; it does not support standalone refunds. A follow-on refund is a refund that corresponds to a specific payment. You can request:

- A full refund
- A partial refund
- Multiple partial refunds

However, some financial institutions do not support all of these types of refunds. Each financial institution has its own refund requirements and restrictions. Contact PayEase for this information.

Before a refund can be processed, the corresponding payment must be settled, which means that funds have been reserved for future distribution to you. The ways to request a refund are:

- Through the API with a request message
- Through the Business Center

When you request a refund, CyberSource always accepts the request without checking for errors in the values. PayEase determines whether requests contain errors. You receive no immediate indication when something is wrong with a request; therefore, to ascertain whether requests contain errors, you must monitor reports on the Business Center.

#### To process a China refund:

Step 1 Create a request message that includes the required fields for the ics\_china\_refund service.

"Refund Request Fields," page 60, describes the required and optional fields to include in the request.

**Step 2** Send the message to CyberSource.

CyberSource responds with a refund reply message containing the fields described in "Refund Reply Fields," page 62.

**Step 3** Track the transaction as described in "Obtaining Information About Your Transactions," page 15.

# Simple Order API Examples

# Name-Value Pair Examples

# **Payment Examples**

Example 1 Payment Request

```
merchantID=nwtest1
merchantReferenceCode=1231231
billTo_lastName=smith
purchaseTotals_currency=usd
chinaPaymentService_run=true
chinaPaymentService_paymentMode=13
chinaPaymentService_returnURL=http://development.cybersource.com
item_0_unitPrice=1.11
```

#### Example 2 Payment Reply

```
requestID=1999344622160011017746
requestToken=Ahj3LwKPsYnr832sLPhItQMmDBwwYsWF9i2cNL7No0bMmTFswYMWLBi3btGxgopU7cOGTSA+
99Jhk2xxRx8qJo6DQAAA5hFj
merchantReferenceCode=1231231
purchaseTotals_currency=usd
reasonCode=100
decision=ACCEPT
chinaPaymentReply_amount=1.11
chinaPaymentReply_reasonCode=100
chinaPaymentReply_reconciliationID=20080110_1684_344622160011017746
chinaPaymentReply_verifyInProcess=20080110_1684_34462216001101774611.111
chinaPaymentReply_verifySuccess=20080110_1684_344622160011017746201.111
chinaPaymentReply_verifyFailure=20080110_1684_344622160011017746301.111
chinaPaymentReply_formData=PGZvcm0gbmFtZT0iZm9ybSIgbWV0aG9kPSJwb3N0
IiBhY3Rpb249Imh0dHA6Ly9tdnFzMDA0LmN5YmVyc291cmNlLmNvbTo4MTI0L3BheWVhc2VzaW11bGF0b3Ivc
2VydmxldC9NZXJjaGFudFNlcnZsZXQiPjxpbnBldCB0eXBlPSJoaWRkZW4iIG5hbWU9InZfbWlkIiB2YWx1ZT
0iMTY4NCI+PGlucHV0IHR5cGU9ImhpZGRlbiIgbmFtZT0idl9vaWQiIHZhbHVlPSIyMDA4MDExMF8xNjg0XzM
0NDYyMjE2MDAxMTAxNzc0NiI+PGlucHV0IHR5cGU9ImhpZGRlbiIgbmFtZT0idl9yY3ZuYW1lIiB2YWx1ZT0i
c21pdGgiPjxpbnB1dCB0eXB1PSJoaWRkZW4iIG5hbWU9InZfcmN2YWRkciIgdmFsdWU9IjE2ODQiPjxpbnB1d
CB0eXB1PSJoaWRkZW4iIG5hbWU9InZfcmN2dGVsIiB2YWx1ZT0iMTY4NCI+PGlucHV0IHR5cGU9ImhpZGRlbi
IqbmFtZT0idl9yY3Zwb3N0IiB2YWx1ZT0iMTY4NCI+PGlucHV0IHR5cGU9ImhpZGRlbiIqbmFtZT0idl9hbW9
1bnOiIHZhbHV1PSIxLj
```

### **Refund Examples**

#### Example 3 Refund Request

```
chinaRefundService_run=true
chinaRefundService_chinaPaymentRequestID=1999344622160011017746
chinaRefundService_
chinaPaymentRequestToken=Ahj3LwKPsYnr832sLPhItQMmDBwwY
sWF9i2cNL7No0bMmTFswYMWLBi3btGxgopU7cOGTSA+99Jhk2xxRx8qJo6DQAAA5hFj
chinaRefundService_refundReason=Shoes don't fit
merchantID=nwtest1
item_0_unitPrice=1.11
purchaseTotals_currency=usd
merchantReferenceCode=1231231
```

#### Example 4 Refund Reply

```
chinaRefundReply_amount=1.11
decision=ACCEPT
chinaRefundReply_reasonCode=100
requestID=1999956783830011017746
purchaseTotals_currency=usd
requestToken=Ahj3LwKPsavnSqxCA+hItQMmDBwwYsW7No0bMmTFswYMWLBi3btGxgopU7c
OHfSA+99Khk2xxRx8qJo6jQAA8hFv
reasonCode=100
merchantReferenceCode=1231231
```

# **XML Examples**

# **Payment Examples**

#### Example 5 Payment Request

| <requestmessage xmlns="urn:schemas-cybersource-com:transaction-data-1.34"></requestmessage> |
|---------------------------------------------------------------------------------------------|
| <merchantid>nwtest1</merchantid>                                                            |
| <merchantreferencecode>12345667</merchantreferencecode>                                     |
| <billto></billto>                                                                           |
| <lastname>smith</lastname>                                                                  |
|                                                                                             |
| <pre><purchasetotals></purchasetotals></pre>                                                |
| <currency>usd</currency>                                                                    |
| <grandtotalamount>1.00</grandtotalamount>                                                   |
|                                                                                             |
| <chinapaymentservice run="true"></chinapaymentservice>                                      |
| <pre><paymentmode>1</paymentmode></pre>                                                     |
| <returnurl>http://localhost/</returnurl>                                                    |
|                                                                                             |
|                                                                                             |

#### Example 6 Payment Reply

<c:replyMessage xmlns:c="urn:schemas-cybersource-com:transaction-data-1.34"> <c:merchantReferenceCode>12345667</c:merchantReferenceCode> <c:requestID>1999322626690011017746</c:requestID> <c:decision>ACCEPT</c:decision> <c:reasonCode>100</c:reasonCode> <c:requestToken>Ahj3LwKPsYizYG/sGshItQMmDBwwYsWF9i2cNL7NkybMmzZywYMWLB i3btGxgopU7cOGHSA+R9Jhk2xxRx8qJo6AQAAA9gGD</c:requestToken> <c:purchaseTotals> <c:currency>usd</c:currency> </c:purchaseTotals> <c:chinaPaymentReply> <c:reasonCode>100</c:reasonCode> <c:amount>1.00</c:amount> <c:reconciliationID>20080110\_1684\_322626690011017746</c:reconciliationID> <c:verifyInProcess>20080110\_1684\_32262669001101774611.001</c:verifyInProcess> <c:verifySuccess>20080110\_1684\_322626690011017746201.001</c:verifySuccess> <c:verifyFailure>20080110\_1684\_322626690011017746301.001</c:verifyFailure> <c:formData>PGZvcm0gbmFtZT0iZm9ybSIgbWV0aG9kPSJwb3N0IiBhY3Rpb249Imh0dHA6Ly9td nFzMDA0LmN5YmVyc291cmN1LmNvbTo4MTI0L3BheWVhc2VzaW11bGF0b3Ivc2VydmxldC9NZXJjaGFudF NlcnZsZXQiPjxpbnBldCB0eXBlPSJoaWRkZW4iIG5hbWU9InZfbWlkIiB2YWx1ZT0iMTY4NCI+PGlucHV 0IHR5cGU9ImhpZGRlbiIgbmFtZT0idl9vaWQiIHZhbHVlPSIyMDA4MDExMF8xNjg0XzMyMjYyNjY5MDAx MTAxNzc0NiI+PGlucHV0IHR5cGU9ImhpZGRlbiIgbmFtZT0idl9yY3ZuYW11IiB2YWx1ZT0ic21pdGgiP jxpbnBldCB0eXBlPSJoaWRkZW4iIG5hbWU9InZfcmN2YWRkciIqdmFsdWU9IjE2ODQiPjxpbnBldCB0eX BlPSJoaWRkZW4iIG5hbWU9InZfcmN2dGVsIiB2YWx1ZT0iMTY4NCI+PGlucHV0IHR5cGU9ImhpZGRlbiI gbmFtzT0idl9yY3Zwb3N0IiB2YWx1ZT0iMTY4NCI+PGlucHV0IHR5cGU9ImhpZGRlbiIgbmFtZT0idl9h bW91bnQiIHZhbHV1PSIxLjAwIj48aW5wdXQqdH1wZT0iaGlkZGVuIiBuYW11PSJ2X3ltZCIqdmFsdWU91 jIwMDgwMTEwIj48aW5wdXQgdHlwZT0iaGlkZGVuIiBuYW1lPSJ2X29yZGVyc3RhdHVzIiB2YWx1ZT0iMS I+PGlucHV0IHR5cGU9ImhpZGRlbiIgbmFtZT0idl9vcmRlcm5hbWUiHZhbHVlPSJzbWl0aCI+PGlucHV 0IHR5cGU9ImhpZGRlbiIgbmFtZT0idl9tb25leXR5cGUiIHZhbHVlPSIxIj48aW5wdXQqdHlwZT0iaGlk ZGVuIiBuYW11PSJ2X3VybCIgdmFsdWU9Imh0dHA6Ly9hLmIuY29tLyI+PGlucHV0IHR5cGU9ImhpZGRlb iIqbmFtzT0idl9tZDVpbmZvIiB2YWx1ZT0iNTM2MmJ1Mzq0ZmZmOWM5YWQ5ZGFiZmY5ZWI2MTd1MDEiPj xpbnBldCB0eXBlPSJoaWRkZW4iIG5hbWU9InZfcG1vZGUiIHZhbHVlPSIxIj48L2Zvcm0+ </c:formData> </c:chinaPaymentReply>

</replyMessage>

#### **Refund Examples**

#### Example 7 Refund Request

```
<requestMessage xmlns="urn:schemas-cybersource-com:transaction-data-1.37">
  <merchantID>pttest</merchantID>
  <merchantReferenceCode>12345667</merchantReferenceCode>
  <billTo>
    <lastName>smith</lastName>
  </billTo>
  <purchaseTotals>
    <currency>usd</currency>
    <grandTotalAmount>1.00</grandTotalAmount>
  </purchaseTotals>
  <chinaRefundService run="true">
    <chinaPaymentRequestID>1999322626690011017746</chinaPaymentRequestID>
    <refundReason>Shoes don't fit</refundReason>
    <chinaPaymentRequestToken>Ahj3LwKPsYizYG/
sGshItQMmDBwwYsWF9i2cNL7NkybMm
      zZywYMWLBi3btGxgopU7cOGHSA+R9Jhk2xxRx8qJo6AQAAA9gGD
      </chinaPaymentRequestToken>
  </chinaRefundService>
</requestMessage>
```

#### Example 8 Refund Reply

```
<c:replyMessage xmlns:c="urn:schemas-cybersource-com:transaction-data-1.37">
    <c:replyMessage xmlns:c="urn:schemas-cybersource-com:transaction-data-1.37">
    <c:merchantReferenceCode>12345667</c:merchantReferenceCode>
    <c:requestID>1999332455690011017746</c:requestID>
    <c:decision>ACCEPT</c:decision>
    <c:decision>ACCEPT</c:decision>
    <c:reasonCode>100</c:reasonCode>
    <c:requestToken>Ahj3LwKPsYk/DiGCGAhItQMmDBwwYsWF9i2cNL7NkybMmzZywYMWLBi3bt
    GxgopU7cOGLSA+R9Jhk2xxRx8qJo6gQAAA8gFv</c:requestToken>
    <c:purchaseTotals>
    <c:currency>usd</c:currency>
    </c:purchaseTotals>
    <c:currency>usd</c:reasonCode>
    <c:reasonCode>100</c:reasonCode>
    <c:reasonCode>100</c:reasonCode>
    <c:reasonCode>100</c:reasonCode>
    </c:reasonCode>100</c:reasonCode>
    </c:reasonCode>100</c:reasonCode>
    </c:reasonCode>100</c:reasonCode>
    </c:reasonCode>100</c:reasonCode>
    </c:reasonCode>100</c:reasonCode>
    </c:reasonCode>100</c:reasonCode>
    </c:reasonCode>100</c:reasonCode>
    </c:reasonCode>100</c:reasonCode>
    </c:reasonCode>100</c:reasonCode>
    </c:reasonCode>100</c:reasonCode>
    </c:reasonCode>100</c:reasonCode>
    </c:reasonCode>100</c:reasonCode>
    </c:reasonCode>100</c:reasonCode>
    </c:reasonCode>100</c:reasonCode>
    </c:reasonCode>100</c:reasonCode>
    </c:reasonCode>100</c:reasonCode>
    </c:reasonCode>100</c:reasonCode>
    </c:reasonCode>100</c:reasonCode>
    </c:reasonCode>100</c:reasonCode>
    </c:reasonCode>100</c:reasonCode>
    </c:reasonCode>100</c:reasonCode>
    </c:reasonCode>100</c:reasonCode>
    </c:reasonCode>100</c:reasonCode>
    </c:reasonCode>100</c>
```

# **SCMP API Examples**

CHAPTER

# **Payment Examples**

Example 9 Payment Request

bill\_state=CA customer\_lastname=Doe bill\_city=Mountain View bill\_country=US bill\_zip=94043-1307 merchant\_id=nwtest1 ics\_applications=ics\_china\_payment currency=usd customer\_firstname=James bill\_address1=1295 Charleston Road return\_url=http://localhost/ merchant\_ref\_number=3355779921 payment\_mode=1 customer\_phone=650-965-6000 customer\_email=james.doe@example.com offer0=amount:1.00

#### Example 10 Payment Reply

```
china_payment_rcode=1
request_
token=Ahj3LwKPsXpPAZvMpTBwtQMmDBwwYsWF9i2cNL7BszZtmTFuwYt2TBm0YN2xg
    msPE+LW9ID5H0mGTLl3/H3jGsAQ0xr/
currency=usd
request_id=1999063362170172034076
china_payment_rmsg=china payment service was successful
china_payment_verify_in_process=20080110_1684_06336217017203407611.001
china_payment_verify_success=20080110_1684_063362170172034076201.001
china_payment_verify_failure=20080110_1684_063362170172034076301.001
china_payment_amount=1.00
china_payment_trans_ref_no=20080110_1684_063362170172034076
ics_rmsg=Request was processed successfully.
china_payment_form_data=PGZvcm0gbmFtZT0iZm9ybSIgbWV0aG9kPSJwb3N0IiBhY
3Rpb249Imh0dHA6Ly9wYXkuYmVqaW5nLmNvbS5jbi9jdXN0b21lci9nYi9wYXlfYmFuay5q
c3AiPjxpbnBldCB0eXBlPSJoaWRkZW4iIG5hbWU9InZfbWlkIiB2YWx1ZT0iMTY4NCI+PGl
ucHV0IHR5cGU9ImhpPGZvcm0gbmFtZT0iZm9ybSIgbWV0aG9kPSJwb3N0IiBhY3Rpb24bWV
0aG9kPSJwb3N0IiBhY3Rpb24bWV0aG9kPSJwb3N0IiBhY3Rpb24bWV0aG9kPSJwb3N0IiBh
Y3Rpb24bWV0aG9kPSJwb3N0IiBhY3Rpb24Ih0dHA6Ly9wYXkuYmVqaW5nLmNvbS5jbi9jdX
N0b21lci9nYi9wYXlfYmFuay5qc3AiPjxpbnBldCB0eXBlPSJoaWRkZW4iIG5hbWU9InZfb
WlkIiB2YWx1ZT0iMTY4NCI+PGlucHV0IHR5cGU9ImhpPjwvZm9ybT4=
ics_rflag=SOK
china_payment_rflag=SOK
merchant_ref_number=3355779921
ics_rcode=1
```

# **Refund Examples**

#### Example 11 Refund Request

```
china_payment_request_id=1999063362170172034076
ics_applications=ics_china_refund
china_payment_request_
token=Ahj3LwKPsXpPAZvMpTBwtQMmDBwwYsWF9i2cNL7BszZtmTF
    uwYt2TBm0YN2xgmsPE+LW9ID5H0mGTLl3/H3jGsAQ0xr/
merchant_ref_number=23984987
merchant_id=pttest
refund_reason=Shoes do not fit
offer0=amount:1.00
```

#### Example 12 Refund Reply

```
china_refund_amount=1.00
ics_rcode=1
ics_rmsg=Request was processed successfully.
request_id=1999065385780172034076
china_refund_rmsg=china refund service was successful
china_refund_rflag=SOK
currency=USD
request_
token=Ahj3LwKPsXprw3V5gEBwtQMmDBwwYsWF9i2cNL7BszZtmTFuwYt2TBm0YN2x
gmsPE+LXNID5H0mGTSRHwohySAYE6wJn
ics_rflag=SOK
merchant_ref_number=23984987
china_refund_rcode=1
```

# **Testing Your Implementation**

CHAPTER

### **Using the Simulator**

#### To send a payment request to CyberSource:

- **Step 1** Create a request message that includes the required fields for the payment service:
  - Simple Order API—"Payment Request Fields," page 42, describes the required and optional fields to include in the request.
  - SCMP API—"Payment Request Fields," page 54, describes the required and optional fields to include in the request.
- Step 2 Send the message to CyberSource.

CyberSource responds with a payment reply message that includes the form data:

- Simple Order API—"Payment Reply Fields," page 46, describes the fields in the reply. The form data is in the chinaPaymentReply\_formData field.
- SCMP API—"Payment Reply Fields," page 46, describes the fields in the reply. The form data is in the china\_payment\_form\_data field.
- Step 3 Send the form data to the simulator. The form data uses the GBK character set.
- Step 4 Decode the form data.

An example of code you can use to decode the form data:

```
String clear_data = new
String(com.cybersource.security.util.Base64.base64decode(encoded_
data),"UTF-8");
```

where:

- encoded\_data is a java.lang.String object that contains the form\_data response field value.
- The Base64 class is in the SCMP client library.

**Step 5** Send the decoded form data to the simulator.

An example of a POST operation you can use to send the form data to the processor:

The POST operation sends the form data to the URL that is included in the form data.

The simulator responds by sending you a payment response message that contains the fields described in Appendix C, "PayEase Response Fields," on page 64.

The simulator redirects you to a scenario-selection page that lists an account number for each scenario.

#### Step 6 Choose a scenario.

Click the account number that corresponds to the scenario you want to run. The scenarios are described in "Simulator Scenarios," page 39.

The simulator runs the scenario as described in Table 5, page 39, and sends you a simulated PayEase response.

**Step 7** Verify the scenario results.

The Business Center receives periodic updates for the simulated transactions. You can retrieve information about the transactions in reports, query results, and transaction details as described in "Obtaining Information About Your Transactions," page 15.

## **Simulator Scenarios**

The "Payment Status" column lists the  $v\_\texttt{pstatus}$  value that is in the simulated PayEase response.

#### Table 5 Simulator Scenarios

| Scenario<br>Number | Account<br>Number | Payment Processing                                                       | Refund Processing                   | Payment<br>Status<br>(v_pstatus) |
|--------------------|-------------------|--------------------------------------------------------------------------|-------------------------------------|----------------------------------|
| 1                  | XX-000            | A transaction failure is simulated.                                      | A transaction failure is simulated. | (none)                           |
| 2                  | XX-001            | A settled payment transaction is simulated.                              | A successful refund is simulated.   | 20<br>(success)                  |
| 3                  | XX-002            | An unsettled payment is simulated.                                       | An unsubmitted refund is simulated. | 1 (in<br>process)                |
| 4                  | XX-003            | Refusal of payment by the financial institution is simulated.            | An unsubmitted refund is simulated. | 30 (failure)                     |
| 5                  | XX-007            | A chargeback is simulated. The<br>payment is settled but not<br>funded.  | An unsubmitted refund is simulated. | 20<br>(success)                  |
| 6                  | XX-101            | A settled and funded payment is simulated.                               | A normal refund is simulated.       | 20<br>(success)                  |
| 7                  | XX-107            | A chargeback is simulated. The<br>payment will be settled and<br>funded. | An unsubmitted refund is simulated. | 20<br>(success)                  |
| 8                  | XX-041            | A settled payment is simulated.                                          | A pending refund is simulated.      | 20<br>(success)                  |
| 9                  | XX-141            | A settled and funded payment is simulated.                               | A pending refund is simulated.      | 20<br>(success)                  |
| 10                 | XX-061            | A settled payment is simulated.                                          | A rejected refund is simulated.     | 20<br>(success)                  |
| 11                 | XX-161            | A settled and funded payment is simulated.                               | A rejected refund is simulated.     | 20<br>(success)                  |

# Simple Order API Fields

APPENDIX

# **Formatting Restrictions**

Unless otherwise noted, all of the field names listed are case sensitive, and the fields accept special characters such as @, #, and %.

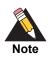

The values of the **item\_#\_** fields must not contain carets (^) or colons (:) because these characters are reserved for use by CyberSource services. The values of all request fields must not contain new lines or carriage returns. However, they can contain embedded spaces and any other printable characters. All leading and trailing spaces will be removed.

# Data Types

For more information about these data types, see the World Wide Web Consortium (W3C) XML Schema Part 2: Data Types specification.

| Data Type | Description                                                                    |
|-----------|--------------------------------------------------------------------------------|
| Integer   | Whole number {, -3, -2, -1, 0, 1, 2, 3,}.                                      |
| String    | Sequence of letters, numbers, spaces, and special characters, such as @ and #. |

### **Numbered Elements**

The CyberSource XML schema includes several numbered elements. You can include these complex elements more than once in a request. For example, when a customer order includes more than one item, you must include multiple <item> elements in your request. Each item is numbered, starting with 0. The XML schema uses an id attribute in the item's opening tag to indicate the number. For example:

<item id="0">

As a name-value pair field name, this tag is called **item\_0**. In this portion of the field name, the underscore before the number does not indicate hierarchy in the XML schema. The item fields are generically referred to as **item\_#\_<element name>** in the documentation.

Below is an example of the numbered <item> element and the corresponding namevalue pair field names. If you are using the Simple Object Access Protocol (SOAP), the client contains a corresponding Item class.

| XML Schema<br>Element Names                                                     | Corresponding Name-Value<br>Pair Field Names |
|---------------------------------------------------------------------------------|----------------------------------------------|
| <item id="0"><br/><unitprice><br/><quantity><br/></quantity></unitprice></item> | item_0_unitPrice<br>item_0_quantity          |
| <item id="1"><br/><unitprice><br/><quantity><br/></quantity></unitprice></item> | item_1_unitPrice<br>item_1_quantity          |

#### Example 13 Numbered XML Schema Element Names and Name-Value Pair Field Names

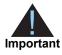

When a request is in XML format and includes an <item> element, the element must include an id attribute. For example: <item id="0">.

# **Payment Request Fields**

| Field Name       | Description                                                                                                    | Required /<br>Optional                                                                                                    | Data Type<br>& Length |
|------------------|----------------------------------------------------------------------------------------------------|----------------------------------------------------------------------------------------------------|-----------------------|
| billTo_city      | Billing city as it appears in the financial institution's records.                                                                                                    | Optional.                                                                                                    | String (50)           |
| billTo_country   | Billing country as it appears in the financial institution's records. Use the two-character country codes.                                                                                                    | Optional.                                                                                                    | String (2)            |
| billTo_email     | Customer's email address, including the full domain name. Example: jdoe@example.com                                                                                                    | Optional.                                                                                                    | String (255           |
| billTo_firstName | Customer's entire name or first name. This value should be the same as the one that appears in the financial institution's records.                                                                                                    | Optional if the<br>customer's first and<br>last name are                                                                                                    | String (60)           |
|                  | <ul> <li>Note A name must be provided. You can do one of the following:</li> <li>Provide the entire name in the first-name field.</li> <li>Provide the entire name in the last-name field.</li> <li>Combined as a single value in the last-name field; otherwise, required by the processor.</li> </ul> |                                                                                                    |                       |
|                  |                                                                                                    |                                                                                                    |                       |
|                  |                                                                                                    |                                                                                                    |                       |
|                  | billTo_lastName                                                                                                    | Customer's entire name or last name. ThisOptional if thevalue should be the same as the one thatcustomer's first andappears in the financial institution's records.last name are |                       |
|                  | <b>Note</b> A name must be provided. You can do one of the following:                                                                                                    | combined as a single<br>value in the first-name                                                                                                    |                       |
|                  | <ul> <li>Provide the entire name in the first-name<br/>field.</li> </ul>                                                                                                    | required by the                                                                                                    |                       |
|                  | <ul> <li>Provide the entire name in the last-name<br/>field.</li> </ul>                                                                                                    |                                                                                                    |                       |
|                  | <ul> <li>Provide the first name in the first-name<br/>field and the last name in the last-name<br/>field.</li> </ul>                                                                                                    |                                                                                                    |                       |

#### Table 7 Payment Request Fields for the Simple Order API

| Field Name                          | Description                                                                                                    | Required /<br>Optional                 | Data Type<br>& Length |
|-------------------------------------|----------------------------------------------------------------------------------------------------|----------------------------------------|-----------------------|
| billTo_postalCode                   | Postal code for the billing address. If the Optional.<br>billing country is not the U.S. or Canada, any<br>string up to 9 characters is accepted.                                                                                                   |                                        | String (9)            |
|                                     | If the billing country is the U.S., the 9-digit postal code must follow this format:                                                                                                    |                                        |                       |
|                                     | [5 digits][dash][4 digits]                                                                                                    |                                        |                       |
|                                     | Example 12345-6789                                                                                                    |                                        |                       |
|                                     | If the billing country is Canada, the 6-digit postal code must follow this format:                                                                                                    |                                        |                       |
|                                     | [alpha][numeric][alpha][space]<br>[numeric][alpha][numeric]                                                                                                    |                                        |                       |
|                                     | Example A1B 2C3                                                                                                    |                                        |                       |
| billTo_street1                      | Billing street address as it appears in the financial institution's records.                                                                                                    | Optional.                              | String (60)           |
| billTo_street2                      | Additional address information.                                                                                                    | Optional.                              | String (60)           |
| chinaPaymentService_<br>paymentMode | Payment Mode. Contact PayEase for the<br>mapping of the supported payment system<br>names to the PayEase payment mode<br>values. Ask for the report titled <i>Banks &amp;<br/>Payment Channels Supported by PayEase</i><br><i>Payment Platform.</i> | Required by the processor.             | Integer (3)           |
| chinaPaymentService_<br>returnURL   | URL that will be used to return the customer<br>to your web site after the transaction. Do not<br>include parameters at the end of the URL.<br>Example of correct URL:                                                                              | Required by the processor.             | String (512)          |
|                                     | http://example.com/checkout.jsp                                                                                                    |                                        |                       |
|                                     | Example of incorrect URL:                                                                                                    |                                        |                       |
|                                     | http://example.com/<br>checkout.jsp?orderID=12345                                                                                                    |                                        |                       |
| chinaPaymentService_<br>run         | Whether to include <b>chinaPaymentService</b> in your request. Possible values:                                                                                                    | Required for<br>CyberSource front-end  | String (5)            |
|                                     | <ul> <li>true: include the service in your request.</li> </ul>                                                                                                    | processing; not used by the processor. |                       |
|                                     | <ul> <li>false (default): do not include the<br/>service in your request.</li> </ul>                                                                                                    |                                        |                       |

| Field Name                          | Description                                                                                                    | Required /<br>Optional                                                             | Data Type<br>& Length |
|-------------------------------------|----------------------------------------------------------------------------------------------------|------------------------------------------------------------------------------------|-----------------------|
| item_#_unitPrice                    | Per-item price of the product. You must<br>include either this field or <b>purchaseTotals_</b><br><b>grandTotalAmount</b> in your request. The<br>maximum amount is 50000.00.                                                                                                    | urchaseTotals_ processor if<br>request. The purchaseTotals_                        |                       |
|                                     | This value cannot be negative. You can<br>include a decimal point (.) in this field, but you<br>cannot include any other special characters.<br>The amount is truncated at the request level<br>to the correct number of decimal places.                                                                                                    | not in the request.                                                                |                       |
| merchantID                          | Your CyberSource merchant ID. Use the<br>same merchant ID for evaluation, testing,<br>and production. Your CyberSource merchant<br>ID must correspond to only one PayEase<br>merchant ID. Likewise, your PayEase<br>merchant ID must correspond to only one<br>CyberSource merchant ID.                                                                                                    | Required for<br>CyberSource front-end<br>processing; not used<br>by the processor. | String (30)           |
| merchantReference<br>Code           | Merchant-generated order reference or<br>tracking number. CyberSource recommends<br>that you send a unique value for each<br>transaction so that you can perform<br>meaningful searches for the transaction on<br>the Business Center and in CyberSource<br>reports. For more information about tracking<br>orders, see Getting Started with CyberSource<br>Advanced for the Simple Order API. | Required for<br>CyberSource front-end<br>processing; not used<br>by the processor. | String (50)           |
| purchaseTotals_currency             | Currency used for the order. Possible values:                                                                                                    |                                                                                    |                       |
|                                     | <ul> <li>CNY (RMB)</li> </ul>                                                                                                    | processor.                                                                         |                       |
|                                     | <ul> <li>USD: USD can be used only for<br/>international cards and only for products<br/>and services that are priced in USD.</li> </ul>                                                                                                    |                                                                                    |                       |
|                                     | CyberSource verifies that the value is either<br>CNY or USD and that it is active in your<br>CyberSource merchant configuration.                                                                                                    |                                                                                    |                       |
| purchaseTotals_<br>grandTotalAmount | Grand total for the order. You must include<br>either this field or <b>item_0_unitPrice</b> . The<br>maximum amount is 50000.00.                                                                                                    | Required by the<br>processor if there are<br>no offer lines in the<br>request.     | Decimal<br>(15)       |

| Field Name       | Description                                                                                | Required /<br>Optional                                                                                                    | Data Type<br>& Length |
|------------------|--------------------------------------------------------------------------------------------|----------------------------------------------------------------------------------------------------|-----------------------|
| shipTo_city      | City of the shipping address.                                                              | If any shipping<br>information is in the<br>request and if the<br>shipping country is the<br>U.S. or Canada, this<br>field is required for<br>CyberSource front-end<br>processing.*                                                                         | String (50)           |
| shipTo_country   | Country of the shipping address. Use the two-character <i>ISO Standard Country Codes</i> . | If any shipping<br>information is in the<br>request, this field is<br>required for<br>CyberSource front-end<br>processing.*                                                                                                    | String (2)            |
| shipTo_firstName | Entire name or first name of the recipient.                                                | If any shipping<br>information is in the<br>request, this field is<br>required for<br>CyberSource front-end<br>processing.*                                                                                                    | String (60)           |
| shipTo_lastName  | Last name of the recipient.                                                                | Optional if the<br>recipient's first name<br>and last name are<br>combined as a single<br>value in the ship-to<br>first-name field;<br>otherwise, required for<br>CyberSource front-end<br>processing if any<br>shipping information is<br>in the request.* | String (60)           |
| shipTo_phone     | Phone number for the shipping address.<br>Include the country code.                        | If any shipping<br>information is in the<br>request, this field is<br>required for<br>CyberSource front-end<br>processing.*                                                                                                    | String (20)           |

| Field Name        | Description                                                                                                    | Required /<br>Optional                                                                                                    | Data Type<br>& Length |
|-------------------|----------------------------------------------------------------------------------------------------|----------------------------------------------------------------------------------------------------|-----------------------|
| shipTo_postalCode | Postal code for the shipping address. The postal code must consist of 5 to 9 digits.                                                                     | If any shipping<br>information is in the                                                                                    | String (9)            |
|                   | When the shipping country is the U.S., the 9-<br>digit postal code must follow this format:<br>[5 digits][dash][4 digits]                                | request and if the<br>shipping country is the<br>U.S. or Canada, this                                                       |                       |
|                   | Example 12345-6789                                                                                                    | field is required for<br>CyberSource front-end                                                                              |                       |
|                   | When the shipping country is Canada, the 6-<br>digit postal code must follow this format:<br>[alpha][numeric][alpha][space]<br>[numeric][alpha][numeric] | processing.*                                                                                                    |                       |
|                   | Example A1B 2C3                                                                                                    |                                                                                                    |                       |
|                   | If the shipping country is not the U.S. or Canada, any string up to 9 characters is accepted.                                                            |                                                                                                    |                       |
| shipTo_street1    | First line of the shipping address.                                                                                                    | If any shipping<br>information is in the<br>request, this field is<br>required for<br>CyberSource front-end<br>processing.* | String (60)           |
|                   |                                                                                                    |                                                                                                    |                       |

# **Payment Reply Fields**

| Table 8 | Payment Repl | y Fields for the | Simple Order API |
|---------|--------------|------------------|------------------|
|         |              |                  |                  |

| Field Name                         | Description                                                                                                    | Data Type<br>& Length |
|------------------------------------|----------------------------------------------------------------------------------------------------|-----------------------|
| chinaPaymentReply_amount           | Total amount of the payment.                                                                                                    | Decimal (15)          |
| chinaPaymentReply_formData         | Fully formatted text that you must send to the processor<br>to request the payment transaction. See "Sending the<br>Form Data to the Processor," page 20.                                   | String (2000)         |
| chinaPaymentReply_reasonCode       | Numeric value corresponding to the result of the China payment request. See <i>Reason Codes</i> .                                                                                           | Integer (5)           |
| chinaPaymentReply_reconciliationID | Value that identifies the transaction in the processor's system. For more information about order tracking, see <i>Getting Started with CyberSource Advanced for the Simple Order API</i> . | String (60)           |

| Field Name                        | Description                                                                                                    | Data Type<br>& Length |
|-----------------------------------|----------------------------------------------------------------------------------------------------|-----------------------|
| chinaPaymentReply_requestDateTime | Time of the payment request in GMT. Format:<br>YYYY-MM-DDThh:mm:ssZ<br>Example: 2019-03-22T22:47:57Z is March 22,<br>2019, at 10:47:57 P.M. The T separates the date and<br>the time. The z indicates UTC, which is the same as<br>GMT.                                                                                                    | String (20)           |
| chinaPaymentReply_verifyFailure   | Verification value for a request that failed. Use this value to verify the response message from the processor. See "Verifying the Response from the Processor," page 21.                                                                                                    | String (82)           |
| chinaPaymentReply_verifyInProcess | Verification value for a request that is in process. Use<br>this value to verify the response message from the<br>processor. See "Verifying the Response from the<br>Processor," page 21.                                                                                                    | String (82)           |
| chinaPaymentReply_verifySuccess   | Verification value for a request that succeeded. Use this value to verify the response message from the processor. See "Verifying the Response from the Processor," page 21.                                                                                                    | String (82)           |
| decision                          | Summarizes the result of the overall request. Possible values:                                                                                                    | String (6)            |
|                                   | <ul> <li>ACCEPT</li> </ul>                                                                                                    |                       |
|                                   | ERROR                                                                                                    |                       |
|                                   | ■ REJECT                                                                                                    |                       |
|                                   | <ul> <li>REVIEW—returned only if you use CyberSource<br/>Decision Manager.</li> </ul>                                                                                                    |                       |
|                                   | For more information about handling replies, see<br>Getting Started with CyberSource Advanced for the<br>Simple Order API.                                                                                                    |                       |
| invalidField_0…N                  | Fields in the request that contained invalid data. These<br>reply fields are included as an aid to software<br>developers only. No attempt should be made to use<br>these fields for end user interaction. For more<br>information about missing and invalid fields, see<br><i>Getting Started with CyberSource Advanced for the</i><br><i>Simple Order API</i> . | String (100)          |
| merchantReferenceCode             | Order reference or tracking number that you provided in<br>the request. If you included multi-byte characters in this<br>field in the request, the returned value might contain<br>corrupted characters. For more information about order<br>tracking, see <i>Getting Started with CyberSource</i><br><i>Advanced for the Simple Order API</i> .                  | String (50)           |

| Field Name Description  |                                                                                                    | Data Type<br>& Length |  |  |  |
|-------------------------|----------------------------------------------------------------------------------------------------|-----------------------|--|--|--|
| missingField_0N         | Required fields that were missing from the request.<br>These reply fields are included as an aid to software<br>developers only. No attempt should be made to use<br>these fields for end user interaction. For more<br>information about missing and invalid fields, see<br><i>Getting Started with CyberSource Advanced for the</i><br><i>Simple Order API</i> . | String (100)          |  |  |  |
| purchaseTotals_currency | Currency used for the order. Possible values:                                                                                                    | String (5)            |  |  |  |
|                         | <ul> <li>CNY (RMB)</li> </ul>                                                                                                    |                       |  |  |  |
|                         | ■ USD                                                                                                    |                       |  |  |  |
| reasonCode              | Numeric value corresponding to the result of the overall request. See <i>Reason Codes</i> .                                                                                                    | Integer (5)           |  |  |  |
| requestID               | Identifier for the request generated by the software client. For more information about request IDs, see Getting Started with CyberSource Advanced for the Simple Order API.                                                                                                    | String (26)           |  |  |  |
| requestToken            | Request token data created by CyberSource for each<br>reply. The field is an encoded string that contains no<br>confidential information such as an account or card<br>verification number. The string can contain a maximum<br>of 256 characters.                                                                                                    | String (256)          |  |  |  |
|                         | For more information about follow-on services, see<br>Getting Started with CyberSource Advanced for the<br>Simple Order API.                                                                                                    |                       |  |  |  |

## **Refund Request Fields**

| Field Name                                          | Description                                                                                                    | Required /<br>Optional                                                                 | Data Type<br>& Length |
|-----------------------------------------------------|----------------------------------------------------------------------------------------------------|----------------------------------------------------------------------------------------|-----------------------|
| chinaRefundService_<br>chinaPaymentRequestID        | The <b>requestID</b> field returned from a previous request for <b>chinaPaymentService</b> . Creates a follow-<br>on refund by linking the refund to the previous payment. For more information about request IDs, see <i>Getting Started with CyberSource Advanced for the Simple Order API</i> . | Required for<br>CyberSource front-<br>end processing; not<br>used by the<br>processor. | String (26)           |
| chinaRefundService_<br>chinaPaymentRequest<br>Token | The requestToken value returned from a previous request for <b>chinaPaymentService</b> .                                                                                                    | Required for<br>CyberSource front-<br>end processing; not                              | String (256)          |
|                                                     | The field is an encoded string that contains<br>no confidential information, such as an<br>account number or card verification<br>number. The string can contain a maximum<br>of 256 characters.                                                                                                   | used by the processor.                                                                 |                       |
| chinaRefundService_<br>refundReason                 | Reason for the refund. Free-text<br>explanation of why the refund is being<br>processed. Banks prefer that the<br>explanation be in Chinese so that bank<br>employees can understand it easily.                                                                                                    | Required by the processor.                                                             | String (80)           |
| chinaRefundService_run                              | Whether to include <b>chinaRefundService</b><br>in your request. Possible values:                                                                                                    | Required for<br>CyberSource front-                                                     | String (5)            |
|                                                     | <ul> <li>true: include the service in your request.</li> </ul>                                                                                                    | end processing; not<br>used by the<br>processor.                                       |                       |
|                                                     | <ul> <li>false (default): do not include the service in your request.</li> </ul>                                                                                                    | processor.                                                                             |                       |
| item_#_unitPrice                                    | Per-item price of the product. You must<br>include either this field or <b>purchaseTotals_</b><br><b>grandTotalAmount</b> in your request. The<br>maximum amount is 50000.00.                                                                                                    | Required by the<br>processor if<br><b>purchaseTotals_</b><br>grandTotalAmount is       | Decimal<br>(15)       |
|                                                     | This value cannot be negative. You can include a decimal point (.) in this field, but                                                                                                    | not in the request.                                                                    |                       |

you cannot include any other special characters. The amount will be truncated at the request level to the correct number of

decimal places.

#### Table 9 Refund Request Fields for the Simple Order API

| Field Name                          | Description                                                                                                    | Required /<br>Optional                                                                 | Data Type<br>& Length |
|-------------------------------------|----------------------------------------------------------------------------------------------------|----------------------------------------------------------------------------------------|-----------------------|
| merchantID                          | Your CyberSource merchant ID. Use the<br>same <b>merchantID</b> field for evaluation,<br>testing, and production. Your CyberSource<br>merchant ID field must correspond to only<br>one PayEase merchant ID. Likewise, your<br>PayEase merchant ID must correspond to<br>only one CyberSource merchant ID.                                                                                                    | Required for<br>CyberSource front-<br>end processing; not<br>used by the<br>processor. | String (30)           |
| merchantReferenceCode               | Merchant-generated order reference or<br>tracking number. CyberSource<br>recommends that you send a unique value<br>for each transaction so that you can<br>perform meaningful searches for the<br>transaction on the Business Center and in<br>CyberSource reports. For more information<br>about order tracking, see <i>Getting Started</i><br><i>with CyberSource Advanced for the Simple</i><br><i>Order API</i> . | Required for<br>CyberSource front-<br>end processing; not<br>used by the<br>processor. | String (50)           |
| purchaseTotals_<br>grandTotalAmount | Grand total for the order. You must include either this field or <b>item_0_unitPrice</b> . The maximum amount is 50000.00.                                                                                                    | Required by the<br>processor if there are<br>no offer lines in the<br>request.         | Decimal<br>(15)       |

| Table 9 | Refund Request Fields | for the Simple Order API ( | Continued) |
|---------|-----------------------|----------------------------|------------|
|         |                       |                            |            |

# **Refund Reply Fields**

#### Table 10 Refund Reply Fields for the Simple Order API

| Field Name                       | Description                                                                                                    | Data Type<br>& Length |
|----------------------------------|----------------------------------------------------------------------------------------------------|-----------------------|
| chinaRefundReply_amount          | Total amount of the refund.                                                                                                    | Decimal (15)          |
| chinaRefundReply_reasonCode      | Numeric value corresponding to the result of the China refund request. See <i>Reason Codes</i> .                                                                                                    | Integer (5)           |
| chinaRefundReply_requestDateTime | Time of the refund request in GMT. Format:<br>YYYY-MM-DDThh:mm:ssZ<br>Example: 2019-03-22T22:47:57z is March 22, 2019,<br>at 10:47:57 P.M. The T separates the date and the time.<br>The z indicates UTC, which is the same as GMT.                                                                                                    | String (20)           |
| decision                         | Summarizes the result of the overall request. Possible values:                                                                                                    | String (6)            |
|                                  | • ACCEPT                                                                                                    |                       |
|                                  | ERROR                                                                                                    |                       |
|                                  | • REJECT                                                                                                    |                       |
|                                  | For more information about handling replies, see <i>Getting</i><br><i>Started with CyberSource Advanced for the Simple Order</i><br><i>API</i> .                                                                                                    |                       |
| invalidField_0N                  | Fields in the request that contained invalid data. These<br>reply fields are included as an aid to software developers<br>only. No attempt should be made to use these fields for<br>end user interaction. For more information about missing<br>and invalid fields, see <i>Getting Started with CyberSource</i><br><i>Advanced for the Simple Order API</i> .  | String (100)          |
| merchantReferenceCode            | Order reference or tracking number that you provided in<br>the request. If you included multi-byte characters in this<br>field in the request, the returned value might contain<br>corrupted characters. For more information about order<br>tracking, see <i>Getting Started with CyberSource Advanced</i><br><i>for the Simple Order API.</i>                 | String (50)           |
| missingField_0N                  | Required fields that were missing from the request. These<br>reply fields are included as an aid to software developers<br>only. No attempt should be made to use these fields for<br>end user interaction. For more information about missing<br>and invalid fields, see <i>Getting Started with CyberSource</i><br><i>Advanced for the Simple Order API</i> . | String (100)          |
| purchaseTotals_currency          | Currency used for the order. Possible values:                                                                                                    | String (5)            |
|                                  | • CNY (RMB)                                                                                                    |                       |
|                                  | ■ USD                                                                                                    |                       |
| reasonCode                       | Numeric value corresponding to the result of the overall request. See <i>Reason Codes</i> .                                                                                                    | Integer (5)           |

| Field Name   | Description                                                                                                    | Data Type<br>& Length |
|--------------|----------------------------------------------------------------------------------------------------|-----------------------|
| requestID    | Identifier for the request generated by the software client.                                                                                                    | String (26)           |
| requestToken | Request token data created by CyberSource for each<br>reply. The field is an encoded string that contains no<br>confidential information such as an account or card<br>verification number. The string can contain a maximum of<br>256 characters. | String (256)          |

| Table 10 | Refund Reply Fields for the Simple Order API (Continued) |
|----------|----------------------------------------------------------|
|----------|----------------------------------------------------------|

# SCMP API Fields

APPENDIX

# **Formatting Restrictions**

Unless otherwise noted, all of the fields listed are order and case insensitive, and the fields accept special characters, such as @, #, and %.

Request-level and offer-level field names and values must not contain carets (^) or colons (:). However, they can contain embedded spaces and any other printable characters. If you use more than one consecutive space, the extra spaces are removed.

### **Data Types**

| Data Type            | Description                                                                                                    |
|----------------------|----------------------------------------------------------------------------------------------------|
| Date and time        | The format is YYYY-MM-DDThhmmssZ. For example, 2019-03-22T224757Z is equal to March 22, 2019, at 10:47:57 P.M. The T separates the date and the time. The Z indicates Coordinated Universal Time (UTC), which is also known as Greenwich Mean Time. |
| Decimal              | Number that includes a decimal point. Examples: 23.45, - 0.1, 4.0, 90809.0468.                                                                                                    |
| Integer              | Whole number {, -3, -2, -1, 0, 1, 2, 3,}.                                                                                                    |
| Non-negative integer | Whole number greater than or equal to zero {0, 1, 2, 3,}.                                                                                                    |
| Positive integer     | Whole number greater than zero {1, 2, 3,}.                                                                                                    |
| String               | Sequence of letters, numbers, spaces, and special characters, such as @ and #.                                                                                                    |

#### Table 11 Data Types for the SCMP API

# **Payment Request Fields**

| Field Name     | Description                                                                                                    | Required /<br>Optional | Data Type<br>& Length |
|----------------|----------------------------------------------------------------------------------------------------|------------------------|-----------------------|
| bill_address1  | Billing street address as it appears in the financial institution's records.                                                             | Optional.              | String (60)           |
| bill_address2  | Additional address information.                                                                                                    | Optional.              | String (60)           |
| bill_city      | Billing city as it appears in the financial institution's records.                                                                       | Optional.              | String (50)           |
| bill_country   | Billing country as it appears in the financial institution's records. Use the two-character country codes.                               | Optional.              | String (2)            |
| bill_zip       | Postal code for the billing address. If the billing country is not the U.S. or Canada, any string up to 9 characters is accepted.        | Optional.              | String (9)            |
|                | If the billing country is the U.S., the 9-digit postal code must follow this format:                                                     |                        |                       |
|                | [5 digits][dash][4 digits]                                                                                                    |                        |                       |
|                | Example Example: 12345-6789                                                                                                    |                        |                       |
|                | If the billing country is Canada, the 6-digit postal code must follow this format:                                                       |                        |                       |
|                | [alpha][numeric][alpha][space]<br>[numeric][alpha][numeric]                                                                              |                        |                       |
|                | Example Example: A1B 2C3                                                                                                    |                        |                       |
| currency       | Currency used for the order. Possible values:                                                                                            | Required by the        | String (5)            |
|                | <ul> <li>CNY (RMB)</li> </ul>                                                                                                    | processor.             |                       |
|                | <ul> <li>USD: USD can be used only for<br/>international cards and only for products<br/>and services that are priced in USD.</li> </ul> |                        |                       |
|                | CyberSource verifies that the value is either<br>CNY or USD and that it is active in your<br>CyberSource merchant configuration.         |                        |                       |
| customer_email | Customer's email address, including the full domain name. Example: jdoe@example.com                                                      | Optional.              | String (255)          |

### Table 12 Payment Request Fields for the SCMP API

| Field Name         | Description                                                                                                    | Required /<br>Optional                                                                 | Data Type<br>& Length |
|--------------------|----------------------------------------------------------------------------------------------------|----------------------------------------------------------------------------------------|-----------------------|
| customer_firstname | Customer's entire name or first name. This value should be the same as the one that appears in the financial institution's records.                                                                                                    | Optional if the<br>customer's first and<br>last name are                               | String (60)           |
|                    | <b>Note</b> A name must be provided. You can do one of the following:                                                                                                    | combined as a single<br>value in the last-                                             |                       |
|                    | <ul> <li>Provide the entire name in the first-name field.</li> </ul>                                                                                                    | name field;<br>otherwise, required<br>by the processor.                                |                       |
|                    | <ul> <li>Provide the entire name in the last-name field.</li> </ul>                                                                                                    |                                                                                        |                       |
|                    | <ul> <li>Provide the first name in the first-name<br/>field and the last name in the last-name<br/>field.</li> </ul>                                                                                                    |                                                                                        |                       |
| customer_lastname  | Customer's entire name or last name. This value should be the same as the one that appears in the financial institution's records.                                                                                                    | Optional if the<br>customer's first and<br>last name are                               | String (60)           |
|                    | <b>Note</b> A name must be provided. You can do one of the following:                                                                                                    | combined as a single<br>value in the first-<br>name field;                             |                       |
|                    | <ul> <li>Provide the entire name in the first-name field.</li> </ul>                                                                                                    | otherwise, required<br>by the processor.                                               |                       |
|                    | <ul> <li>Provide the entire name in the last-name<br/>field.</li> </ul>                                                                                                    |                                                                                        |                       |
|                    | <ul> <li>Provide the first name in the first-name<br/>field and the last name in the last-name<br/>field.</li> </ul>                                                                                                    |                                                                                        |                       |
| grand_total_amount | Grand total for the order. You must include<br>either this field or <b>offer0</b> and the offer-level<br>field <b>amount</b> . The maximum amount is<br>50000.00.                                                                                                    | Required by the<br>processor if there are<br>no offer lines in the<br>request.         | Decimal (15           |
| ics_applications   | Service to process for the request. For a payment request, this value should be ics_china_payment.                                                                                                    | Required for<br>CyberSource front-<br>end processing; not<br>used by the<br>processor. | String (255)          |
| merchant_id        | Your CyberSource merchant ID. Use the<br>same <b>merchant_id</b> field for evaluation,<br>testing, and production. Your CyberSource<br>merchant ID must correspond to only one<br>PayEase merchant ID. Likewise, your<br>PayEase merchant ID must correspond to<br>only one CyberSource merchant ID. | Required for<br>CyberSource front-<br>end processing; not<br>used by the<br>processor. | String (30)           |

| Table 12 | Payment Request Fields for the SCMP API (Continued) |  |
|----------|-----------------------------------------------------|--|
|----------|-----------------------------------------------------|--|

| Field Name          | Description                                                                                                    | Required /<br>Optional                                                                                                    | Data Type<br>& Length |
|---------------------|----------------------------------------------------------------------------------------------------|----------------------------------------------------------------------------------------------------|-----------------------|
| merchant_ref_number | Merchant-generated order reference or<br>tracking number. CyberSource recommends<br>that you send a unique value for each<br>transaction so that you can perform<br>meaningful searches for the transaction on<br>the Business Center and in CyberSource<br>reports. For more information about order<br>tracking, see <i>Getting Started with</i><br><i>CyberSource Advanced for the SCMP API</i> . | Required for<br>CyberSource front-<br>end processing; not<br>used by the<br>processor.                                       | String (50)           |
| offerN: amount      | Per-item price of the product. You must<br>include either <b>offer0</b> and this field, or the<br>request-level field <b>grand_total_amount</b> in<br>your request. The maximum amount is<br>50000.00.                                                                                                    | Required by the<br>processor if <b>grand_</b><br><b>total_amount</b> is not<br>in the request.                               | Decimal (15           |
|                     | This value cannot be negative. You can<br>include a decimal point (.) in this field, but you<br>cannot include any other special characters.<br>The amount is truncated at the request level<br>to the correct number of decimal places.                                                                                                    |                                                                                                    |                       |
| payment_mode        | Payment Mode. Contact PayEase for the<br>mapping of the supported payment system<br>names to the PayEase payment mode values.<br>Ask for the report titled <i>Banks &amp; Payment</i><br><i>Channels Supported by PayEase Payment</i><br><i>Platform.</i>                                                                                                    | Required by the processor.                                                                                                   | Integer (3)           |
| return_url          | URL that is used to return the customer to<br>your Web site after the transaction. Do not<br>include parameters at the end of the URL.                                                                                                    | Required by the processor.                                                                                                   | String (512)          |
|                     | Example of correct URL:                                                                                                    |                                                                                                    |                       |
|                     | http://example.com/checkout.jsp                                                                                                    |                                                                                                    |                       |
|                     | Example of incorrect URL:                                                                                                    |                                                                                                    |                       |
|                     | http://example.com/<br>checkout.jsp?orderID=12345                                                                                                    |                                                                                                    |                       |
| ship_to_address1    | First line of the shipping address.                                                                                                    | If any shipping<br>information is in the<br>request, this field is<br>required for<br>CyberSource front-<br>end processing.* | String (60)           |
| ship_to_address2    | Second line of the shipping address.                                                                                                    | Optional.                                                                                                    | String (60)           |

### Table 12 Payment Request Fields for the SCMP API (Continued)

| Field Name        | Description                                                                                    | Required /<br>Optional                                                                                                    | Data Type<br>& Length |
|-------------------|------------------------------------------------------------------------------------------------|----------------------------------------------------------------------------------------------------|-----------------------|
| ship_to_city      | City of the shipping address.                                                                  | If any shipping<br>information is in the<br>request and if the<br>shipping country is<br>the U.S. or Canada,<br>this field is required<br>for CyberSource<br>front-end<br>processing.*                                                                         | String (50)           |
| ship_to_country   | Country of the shipping address. Use the two-<br>character <i>ISO Standard Country Codes</i> . | If any shipping<br>information is in the<br>request, this field is<br>required for<br>CyberSource front-<br>end processing.*                                                                                                    | String (2)            |
| ship_to_firstname | Entire name or first name of the recipient.                                                    | If any shipping<br>information is in the<br>request, this field is<br>required for<br>CyberSource front-<br>end processing.*                                                                                                    | String (60)           |
| ship_to_lastname  | Last name of the recipient.                                                                    | Optional if the<br>recipient's first name<br>and last name are<br>combined as a single<br>value in the ship-to<br>first-name field;<br>otherwise, required<br>for CyberSource<br>front-end processing<br>if any shipping<br>information is in the<br>request.* | String (60)           |
| ship_to_phone     | Phone number for the shipping address.<br>Include the country code.                            | If any shipping<br>information is in the<br>request, this field is<br>required for<br>CyberSource front-<br>end processing.*                                                                                                    | String (20)           |

| Description                                                                                                    | Required /<br>Optional                                                                                                    | Data Type<br>& Length                                                                                                    |
|----------------------------------------------------------------------------------------------------|----------------------------------------------------------------------------------------------------|----------------------------------------------------------------------------------------------------|
| Postal code for the shipping address. The postal code must consist of 5 to 9 digits.                                                                                          | If any shipping<br>information is in the<br>request and if the<br>shipping country is<br>the U.S. or Canada,<br>this field is required<br>for CyberSource                                                                                                    | String (9)                                                                                                    |
| When the shipping country is the U.S., the 9-<br>digit postal code must follow this format:<br>[5 digits][dash][4 digits]                                                     |                                                                                                    |                                                                                                    |
| Example 12345-6789                                                                                                    |                                                                                                    |                                                                                                    |
| When the shipping country is Canada, the 6-<br>digit postal code must follow this format:front-end<br>processing.*[alpha][numeric][alpha][space]<br>[numeric][alpha][numeric] |                                                                                                    |                                                                                                    |
| Example A1B 2C3                                                                                                    |                                                                                                    |                                                                                                    |
| If the shipping country is not the U.S. or<br>Canada, any string up to 9 characters is<br>accepted.                                                                           |                                                                                                    |                                                                                                    |
|                                                                                                    | Postal code for the shipping address. The<br>postal code must consist of 5 to 9 digits.<br>When the shipping country is the U.S., the 9-<br>digit postal code must follow this format:<br>[5 digits][dash][4 digits]<br><b>Example</b> 12345-6789<br>When the shipping country is Canada, the 6-<br>digit postal code must follow this format:<br>[alpha][numeric][alpha][space]<br>[numeric][alpha][numeric]<br><b>Example</b> A1B 2C3<br>If the shipping country is not the U.S. or<br>Canada, any string up to 9 characters is | Postal code for the shipping address. The<br>postal code must consist of 5 to 9 digits.If any shipping<br>information is in the<br>request and if the<br>shipping country is the U.S., the 9-<br>digit postal code must follow this format:<br>[5 digits][dash][4 digits]If any shipping<br>information is in the<br>request and if the<br>shipping country is<br>the U.S. or Canada,<br>this field is required<br>for CyberSource<br>front-end<br>processing.*When the shipping country is Canada, the 6-<br>digit postal code must follow this format:<br>[alpha][numeric][alpha][space]<br>[numeric][alpha][numeric]Fample A1B 2C3If the shipping country is not the U.S. or<br>Canada, any string up to 9 characters isoptional |

### Table 12 Payment Request Fields for the SCMP API (Continued)

## **Payment Reply Fields**

#### Table 13 Payment Reply Fields for the SCMP API

| Field Name                 | Description                                                                                                    | Data Type<br>& Length |
|----------------------------|----------------------------------------------------------------------------------------------------|-----------------------|
| china_payment_amount       | Total amount of the payment.                                                                                                    | Decimal (15)          |
| china_payment_form_data    | Fully formatted text that you must send to the processor to request the payment transaction. Do not modify this data in any way. See "Sending the Form Data to the Processor," page 25.                                          | String (2000)         |
| china_payment_rcode        | One-digit code that indicates whether the <b>ics_china_</b><br><b>payment</b> request was successful. Possible values:                                                                                                    | Integer (1)           |
|                            | <ul> <li>-1: An error occurred.</li> </ul>                                                                                                    |                       |
|                            | <ul> <li>0: The request was declined.</li> </ul>                                                                                                    |                       |
|                            | <ul> <li>1: The request was successful.</li> </ul>                                                                                                    |                       |
|                            | For more information about handling replies, see <i>Getting</i><br>Started with CyberSource Advanced for the SCMP API.                                                                                                    |                       |
| china_payment_request_time | Time of the payment request in GMT. Format:<br>YYYY-MM-DDThhmmssZ<br>Example: 2019-03-22T224757Z is March 22, 2019, at<br>10:47:57 P.M. The T separates the date and the time. The<br>Z indicates UTC, which is the same as GMT. | Date and<br>time (20) |

| Field Name                      | Description                                                                                                    | Data Type<br>& Length |
|---------------------------------|----------------------------------------------------------------------------------------------------|-----------------------|
| china_payment_rflag             | One-word description of the result of the <b>ics_china_ payment</b> request. See <i>Reply Flags</i> .                                                                                                    | String (50)           |
| china_payment_rmsg              | Message that explains the reply flag <b>china_payment_</b><br><b>rflag</b> . Do not display this message to the customer and do<br>not use this field to write an error handler. For more<br>information about handling replies, see <i>Getting Started with</i><br><i>CyberSource Advanced for the SCMP API</i> . | String (255)          |
| china_payment_trans_ref_no      | Value that identifies the transaction in the processor's system. For more information about order tracking, see <i>Getting Started with CyberSource Advanced for the SCMP API</i> depending on which API you are using.                                                                                            | String (60)           |
| china_payment_verify_failure    | Verification value for a request that failed. Use this value to verify the response message from the processor. See "Verifying the Response from the Processor," page 26.                                                                                                    | String (82)           |
| china_payment_verify_in_process | Verification value for a request that is in process. Use this value to verify the response message from the processor. See "Verifying the Response from the Processor," page 26.                                                                                                    | String (82)           |
| china_payment_verify_success    | Verification value for a request that succeeded. Use this value to verify the response message from the processor. See "Verifying the Response from the Processor," page 26.                                                                                                    | String (82)           |
| currency                        | Currency used for the order. Possible values:                                                                                                    | String (5)            |
|                                 | <ul> <li>CNY (RMB)</li> </ul>                                                                                                    |                       |
|                                 | ■ USD                                                                                                    |                       |
| ics_rcode                       | One-digit code that indicates whether the entire request was successful. Possible values:                                                                                                    | Integer (1)           |
|                                 | <ul> <li>-1: An error occurred.</li> </ul>                                                                                                    |                       |
|                                 | • 0: The request was declined.                                                                                                    |                       |
|                                 | <ul> <li>1: The request was successful.</li> </ul>                                                                                                    |                       |
|                                 | For more information about handling replies, see <i>Getting</i><br>Started with CyberSource Advanced for the SCMP API.                                                                                                    |                       |
| ics_rflag                       | One-word description of the result of the entire request.<br>See <i>Reply Flags</i> .                                                                                                    | String (50)           |
| ics_rmsg                        | Message that explains the reply flag <b>ics_rflag</b> . Do not display this message to the customer and do not use this field to write an error handler. For more information about handling replies, see <i>Getting Started with CyberSource Advanced for the SCMP API</i> .                                      | String (255)          |

### Table 13 Payment Reply Fields for the SCMP API (Continued)

| Field Name          | Description                                                                                                    | Data Type<br>& Length |
|---------------------|----------------------------------------------------------------------------------------------------|-----------------------|
| merchant_ref_number | Order reference or tracking number that you provided in the request. If you included multi-byte characters in this field in the request, the returned value might contain corrupted characters. For more information about order tracking, see <i>Getting Started with CyberSource Advanced for the SCMP API</i> . | String (50)           |
| request_id          | Identifier for the request generated by the software client.<br>For more information about request IDs, see <i>Getting</i><br><i>Started with CyberSource Advanced for the SCMP API</i> .                                                                                                    | String (26)           |
| request_token       | Request token data created by CyberSource for each reply.<br>The field is an encoded string that contains no confidential<br>information such as an account or card verification number.<br>The string can contain a maximum of 256 characters.                                                                    | String (256)          |

### Table 13 Payment Reply Fields for the SCMP API (Continued)

# **Refund Request Fields**

| Table 14 | Refund Request Fields for the SCMP API |
|----------|----------------------------------------|
|          |                                        |

| Field Name                      | Description                                                                                                    | Required /<br>Optional                                                                 | Data Type<br>& Length |
|---------------------------------|----------------------------------------------------------------------------------------------------|----------------------------------------------------------------------------------------|-----------------------|
| china_payment_request_id        | The request ID returned from a previous<br>request for <b>ics_china_payment</b> . Creates a<br>follow-on refund by linking the refund to the<br>previous payment. For more information<br>about request IDs, see <i>Getting Started with</i><br><i>CyberSource Advanced for the SCMP API</i> . | Required for<br>CyberSource front-<br>end processing; not<br>used by the<br>processor. | String (26)           |
| china_payment_request_<br>token | The request_token value returned from a previous request for ics_china_ payment.                                                                                                    | Required for<br>CyberSource front-<br>end processing; not<br>used by the               | String (256)          |
|                                 | The field is an encoded string that contains<br>no confidential information, such as an<br>account number or card verification number.<br>The string can contain a maximum of 256<br>characters.                                                                                               | processor.                                                                             |                       |
| grand_total_amount              | Grand total for the order. You must include<br>either this field or <b>offer0</b> and the offer-level<br>field amount. The maximum amount is<br>50000.00.                                                                                                    | Required by the<br>processor if there<br>are no offer lines in<br>the request.         | Decimal (15)          |

| Field Name          | Description                                                                                                    | Required /<br>Optional                                                                        | Data Type<br>& Length |
|---------------------|----------------------------------------------------------------------------------------------------|-----------------------------------------------------------------------------------------------|-----------------------|
| ics_applications    | Service to process for the request. For a refund request, this value should be ics_china_refund.                                                                                                    | Required for<br>CyberSource front-<br>end processing; not<br>used by the<br>processor.        | String (255)          |
| merchant_id         | Your CyberSource merchant ID. Use the<br>same <b>merchant_id</b> field for evaluation,<br>testing, and production. Your CyberSource<br>merchant ID field must correspond to only<br>one PayEase merchant ID. Likewise, your<br>PayEase merchant ID must correspond to<br>only one CyberSource merchant ID.                                                                                           | Required for<br>CyberSource front-<br>end processing; not<br>used by the<br>processor.        | String (30)           |
| merchant_ref_number | Merchant-generated order reference or<br>tracking number. CyberSource<br>recommends that you send a unique value<br>for each transaction so that you can perform<br>meaningful searches for the transaction on<br>the Business Center and in CyberSource<br>reports. For more information about order<br>tracking, see <i>Getting Started with</i><br><i>CyberSource Advanced for the SCMP API</i> . | Required for<br>CyberSource front-<br>end processing; not<br>used by the<br>processor.        | String (50)           |
| offerN: amount      | Per-item price of the product. You must<br>include either <b>offer0</b> and this field, or the<br>request-level field <b>grand_total_amount</b> in<br>your request. The maximum amount is<br>50000.00.                                                                                                    | Required by the<br>processor if <b>grand_</b><br><b>total_amount</b> is not<br>in the request | Decimal (15)          |
|                     | This value cannot be negative. You can<br>include a decimal point (.) in this field, but<br>you cannot include any other special<br>characters. The amount is truncated at the<br>request level to the correct number of<br>decimal places.                                                                                                    |                                                                                               |                       |
| refund_reason       | Reason for the refund. Free-text<br>explanation of why the refund is being<br>processed. Banks prefer that the<br>explanation be in Chinese so that bank<br>employees can understand it easily.                                                                                                    | Required by the processor.                                                                    | String (80)           |

### Table 14 Refund Request Fields for the SCMP API (Continued)

# **Refund Reply Fields**

### Table 15 Refund Reply Fields for the SCMP API

| Field Name                | Description                                                                                                    | Data Type<br>& Length |
|---------------------------|----------------------------------------------------------------------------------------------------|-----------------------|
| china_refund_amount       | Total amount of the refund.                                                                                                    | Decimal (15)          |
| china_refund_rcode        | One-digit code that indicates whether the <b>ics_china_</b><br><b>refund</b> request was successful. Possible values:                                                                                                    | Integer (1)           |
|                           | <ul> <li>-1: An error occurred.</li> </ul>                                                                                                    |                       |
|                           | • 0: The request was declined.                                                                                                    |                       |
|                           | <ul> <li>1: The request was successful.</li> </ul>                                                                                                    |                       |
|                           | For more information about handling replies, see Getting<br>Started with CyberSource Advanced for the SCMP API.                                                                                                    |                       |
| china_refund_request_time | Time of the refund request in GMT. Format:<br>YYYY-MM-DDThhmmssZ<br>Example: 2019-03-22T224757Z is March 22, 2019, at<br>10:47:57 P.M. The T separates the date and the time. The<br>Z indicates UTC, which is the same as GMT.                                                                           | Date and<br>time (20) |
| china_refund_rflag        | One-word description of the result of the <b>ics_china_</b><br><b>refund</b> request. See <i>Reply Flags</i> .                                                                                                    | String (50)           |
| china_refund_rmsg         | Message that explains the reply flag <b>china_refund_rflag</b> .<br>Do not display this message to the customer and do not<br>use this field to write an error handler. For more information<br>about handling replies, see <i>Getting Started with</i><br><i>CyberSource Advanced for the SCMP API</i> . | String (255)          |
| currency                  | Currency used for the order. Possible values:                                                                                                    | String (5)            |
|                           | <ul> <li>CNY (RMB)</li> </ul>                                                                                                    |                       |
|                           | USD                                                                                                    |                       |
| ics_rcode                 | One-digit code that indicates whether the entire request<br>was successful. Possible values:                                                                                                    | Integer (1)           |
|                           | ■ -1: An error occurred.                                                                                                    |                       |
|                           | • 0: The request was declined.                                                                                                    |                       |
|                           | <ul> <li>1: The request was successful.</li> </ul>                                                                                                    |                       |
|                           | For more information about handling replies, see Getting<br>Started with CyberSource Advanced for the SCMP API.                                                                                                    |                       |
| ics_rflag                 | One-word description of the result of the entire request. See <i>Reply Flags</i> .                                                                                                    | String (50)           |
| ics_rmsg                  | Message that explains the reply flag <b>ics_rflag</b> . Do not display this message to the customer and do not use this field to write an error handler. For more information about handling replies, see <i>Getting Started with CyberSource Advanced for the SCMP API</i> .                             | String (255)          |

| Field Name          | Description                                                                                                    | Data Type<br>& Length |
|---------------------|----------------------------------------------------------------------------------------------------|-----------------------|
| merchant_ref_number | Order reference or tracking number that you provided in<br>the request. If you included multi-byte characters in this<br>field in the request, the returned value might contain<br>corrupted characters. For more information about order<br>tracking, see <i>Getting Started with CyberSource Advanced</i><br><i>for the SCMP API</i> . | String (50)           |
| request_id          | Identifier for the request generated by the software client.                                                                                                    | String (26)           |
| request_token       | Request token data created by CyberSource for each<br>reply. The field is an encoded string that contains no<br>confidential information such as an account or card<br>verification number. The string can contain a maximum of<br>256 characters.                                                                                       | String (256)          |

### Table 15 Refund Reply Fields for the SCMP API (Continued)

# PayEase Response Fields

The following table describes the fields that PayEase sends to you after you send the form data to PayEase.

APPENDIX

С

| Table 16 | Fields in the Payment Response from PayEase |
|----------|---------------------------------------------|
|----------|---------------------------------------------|

| Field Name  | Description                                                                                                    | Data Type<br>& Length |
|-------------|----------------------------------------------------------------------------------------------------|-----------------------|
| v_amount    | Total amount of the payment.                                                                                                    | Numeric (9)           |
| v_md5info   | Fingerprint data. For internal processor use only.                                                                                                    | String (32)           |
| v_md5money  | Fingerprint data. For internal processor use only.                                                                                                    | String (16)           |
| v_moneytype | Currency. Possible values:                                                                                                    | Numeric (1)           |
|             | • 0: CNY (RMB)                                                                                                    |                       |
|             | ■ 1: USD                                                                                                    |                       |
| v_oid       | Order ID. This value is the same as one of the values included in the payment reply message from CyberSource:                                                             | Numeric (60)          |
|             | For the Simple Order API: chinaPaymentReply_reconciliationID                                                                                                    |                       |
|             | For the SCMP API: china_payment_trans_ref_no                                                                                                    |                       |
| v_pmode     | Payment method. Bank name and/or bank number, usually in Chinese.                                                                                                    | String (40)           |
| v_pstatus   | Payment status. Possible values:                                                                                                    | Numeric (2)           |
|             | <ul> <li>1: order is in process.</li> </ul>                                                                                                    |                       |
|             | <ul> <li>20: payment was successful.</li> </ul>                                                                                                    |                       |
|             | ■ 30: payment failed.                                                                                                    |                       |
|             | All transactions except American Express transactions are processed online. For these online transactions, the only possible <b>v_pstatus</b> field values are 20 and 30. |                       |
|             | Only American Express transactions are batched. A <b>v_pstatus</b> value of 1 indicates that the American Express transaction is waiting to be processed.                 |                       |

| Field Name | Description                                                                                                    | Data Type<br>& Length |
|------------|----------------------------------------------------------------------------------------------------|-----------------------|
| v_pstring  | Payment string. Description of the payment status. Possible values:                                              | String (800)          |
|            | <ul> <li>submitted: order is in process (v_pstatus = 1).</li> </ul>                                              |                       |
|            | <ul> <li>payment successful: payment was successful</li> <li>(v_pstatus = 20).</li> </ul>                        |                       |
|            | <ul> <li>A string describing the reason for the payment failure: payment failed<br/>(v_pstatus = 30).</li> </ul> |                       |
| v_sign     | Verification value. Use this value to verify the response message from the processor:                            | String (256)          |
|            | <ul> <li>For the Simple Order API: see "Verifying the Response from the<br/>Processor," page 21.</li> </ul>      |                       |
|            | <ul> <li>For the SCMP API: see "Verifying the Response from the Processor,"<br/>page 26.</li> </ul>              |                       |
| v_url      | Return URL. Value that you included in your original payment request to CyberSource.                             | String (512)          |

 Table 16
 Fields in the Payment Response from PayEase (Continued)

# Index

#### A B C D E F G H I J K L M N O P Q R S T U V W X Y Z

### В

bank transfers 7

### С

characters in form data SCMP API 25 Simple Order API 20 simulator 37 chargebacks 17 credit cards 7 currencies 14

### D

data types SCMP API 53 Simple Order API 40 Decision Manager 15

### Ε

eWallet 7 examples SCMP API 34 Simple Order API 29

### F

form data response fields from PayEase 64 SCMP API 25 Simple Order API 20 funding, defined 11

### G

GBK character set SCMP API 25 Simple Order API 20 simulator 37

### L

licenses 12

### 0

order tracking 18

### A B C D E F G H I J K L M N O P Q R S T U V W X Y Z

#### Ρ

payer authentication 14 Payment Events Report 16 payment methods described 13 listed 11 Payment Submission Detail Report 16 payment types 11 payments defined 11 examples SCMP API 34 Simple Order API-NVP 29 Simple Order API-XML 31 procedure SCMP API 24 Simple Order API 19 reply fields SCMP API 58 Simple Order API 46 request fields SCMP API 54 Simple Order API 42 response fields from PayEase 64 public keys 12

#### R

reconciliation 18 refunds overview 10 examples SCMP API 36 Simple Order API-NVP 30 Simple Order API-XML 33 procedure SCMP API 28 Simple Order API 22 reply fields SCMP API 62 Simple Order API 51 request fields SCMP API 60 Simple Order API 49 reply messages 15 reports Payment Events Report 16 Payment Submission Detail Report 16 Transaction Exception Detail Report 16 request IDs 18 requirements 12

### A B C D E F G H I J K L M N O P Q R S T U V W X Y Z

### S

SCMP API data types 53 examples 34 payments reply fields 58 request fields 54 refunds reply fields 62 request fields 60 restrictions 53 settlement, defined 11 Simple Order API data types 40 examples 29 payments reply fields 46 request fields 42 refunds reply fields 51 request fields 49 restrictions 40 simulator 37

### Т

testing **37** Title **1** tracking orders **18** Transaction Exception Detail Report **16** transaction reference numbers **18** 

### W

wire transfer, defined 11

### Х

XML schema versions 18